#### *INTELLIGENZA ARTIFICIALE*

#### *INTRODUZIONE ALLE RETI NEURALI*

Corsi di Laurea in Informatica, Ing. Gestionale, Ing. Informatica, Ing. di Internet (a.a. 2022-2023)

Roberto Basili

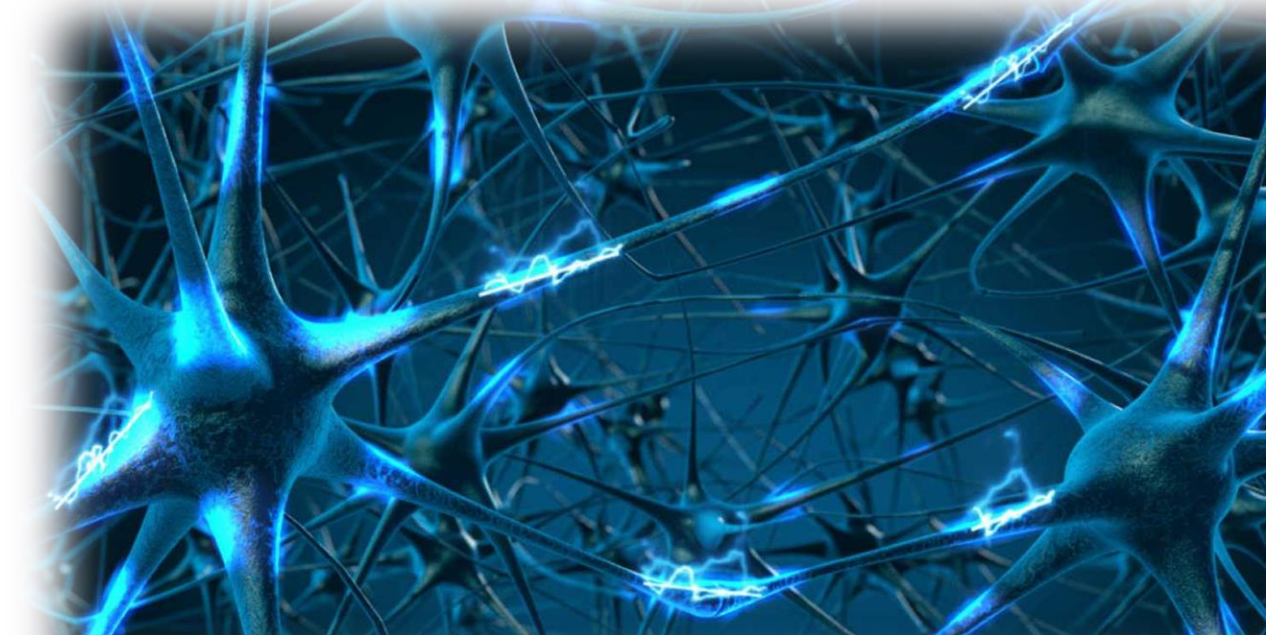

#### Overview (AIMA chpt. 18.6.1,18.6.3-4, 18.7)

- Recap
	- **Agents & machine learning**
	- **ELEARERY Learning from examples:** 
		- **The process of model selection**
- **Artificial Neural Networks** 
	- **The linear regression problem: potential and limitations**
	- **Multilayer Perceptrons**
	- **Training MLPs**
- **NN Applications: image recognition**
- **NN Applicatuions: NLP**
- Advanced Architectures

## Introduction to machine learning

- Introduction to machine learning, recap
	- Task definition, Learning methodology, Learning issues: representing hypothesis
	- **The Model Selection process**
	- **ELearning paradigms** 
		- Supervised learning
		- **Unsupervised learning**
		- **Reinforcement learning**

## AIMA learning architecture

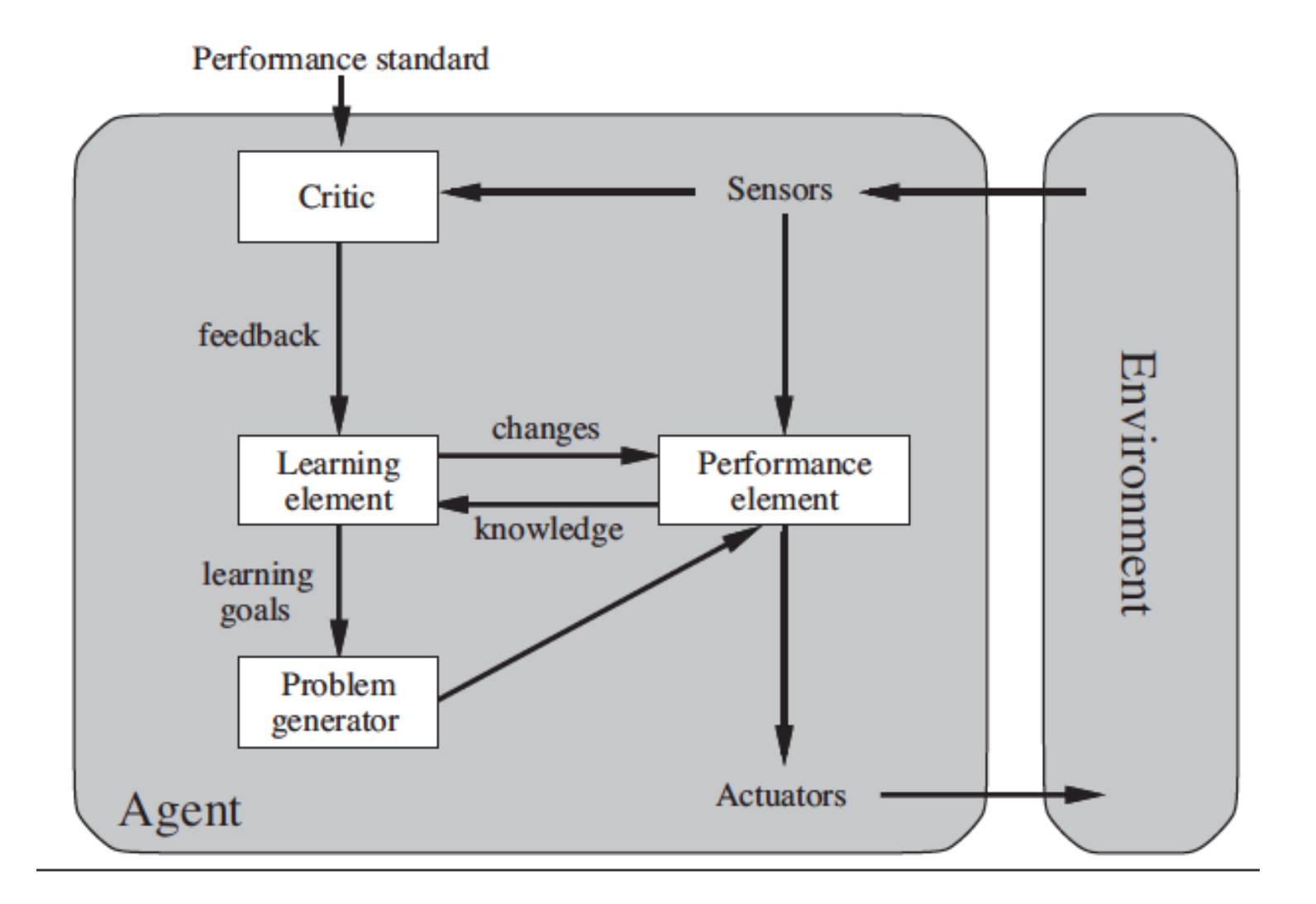

## Machine learning: definition

- *A computer program is said to <i>learn* from *experience E with respect to some class of tasks T and performance measure P, if its performance at tasks in T, as measured by P, improves with experience E* [Mitchell]
- Problem definition for a learning agent
	- $\blacksquare$  Task T
	- **Performance measure P**
	- **Experience E**

## Designing a learning system

- 1. Choosing the training experience
	- Examples of best moves, games outcome ...
- 2. Choosing the target function
	- board-move, board-value, …
- 3. Choosing a representation for the target function
	- linear function with weights (hypothesis space)
- 4. Choosing a learning algorithm for approximating the target function
	- A method for parameter estimation

## Inductive learning

- Simplest form: learn a function from examples
- *f* is the target function

An example is a pair (*x*, *f(x)*)

Problem: find a hypothesis *h* such that *h ≈ f* given a training set of examples

(This is a highly simplified model of real learning:

- Ignores prior knowledge
- Assumes examples are given)

### Model Selection: cross validation

**function** MODEL-SELECTION(*Learner*, *examples*,  $k$ ) **returns** a (hypothesis, error rate) pair

```
err \leftarrow an array, indexed by size, storing validation-set error rates
training_set, test_set \leftarrow a partition of examples into two sets
for size = 1 to \infty do
    err[size] \leftarrowCROSS-VALIDATION(Learner, size, training_set, k)
    if err is starting to increase significantly then
        best size \leftarrow the value of size with minimum err[size]
        h \leftarrow Learner(best_size, training_set)return h, ERROR-RATE(h, \text{test}\_\text{set})
```
**function** CROSS-VALIDATION(*Learner*, *size*, *examples*,  $k$ ) **returns** error rate

```
N \leftarrow the number of examples
errs \leftarrow 0for i = 1 to k do
   validation_set \leftarrow examples[(i - 1) \times N/k:i \times N/k]training_set \leftarrow examples - validation_set
   h \leftarrow Learner(size, training_set)errs \leftarrow errs + ERROR-RATE(h, validation_set)// average error rate on validation sets, across k-fold cross-validation
return errs /k
```
## Model Selection: cross validation

**function** MODEL-SELECTION(*Learner, examples, k*) **returns** a (hypothesis, error rate) pair

```
err \leftarrow an array, indexed by size, storing validation-set error rates
training_set, test_set \leftarrow a partition of examples into two sets
for size = 1 to \infty do
    err[size] \leftarrowCROSS-VALIDATION(Learner, size, training_set, k)
    if err is starting to increase significantly then
        best size \leftarrow the value of size with minimum err[size]
        h \leftarrow Learner(best_size, training_set)return h, ERROR-RATE(h, \text{test}\_\text{set})
```
function CROSS-VALIDATION(Learner, size, examples, k) returns error rate

```
N \leftarrow the number of examples
errs \leftarrow 0for i = 1 to k do
  validation_set \leftarrow examples[(i - 1) \times N/k:i \times N/k]training_set \leftarrow examples - validation_set
  h \leftarrow Learner(size, training_set)errs \leftarrow errs + ERROR-RATE(h, validation_set)return \text{errs}/k// average error rate on validation sets, across k-fold cross-validation
```
Figure 19.8 An algorithm to select the model that has the lowest validation error. It builds models of increasing complexity, and choosing the one with best empirical error rate, err, on the validation data set. *Learner*(size, examples) returns a hypothesis whose complexity is set by the parameter size, and which is trained on examples. In CROSS-VALIDATION, each iteration of the **for** loop selects a different slice of the *examples* as the validation set, and keeps the other examples as the training set. It then returns the average validation set error over all the folds. Once we have determined which value of the *size* parameter is best, MODEL-SELECTION returns the model (i.e., learner/hypothesis) of that size, trained on all the training examples, along with its error rate on the held-out test examples.

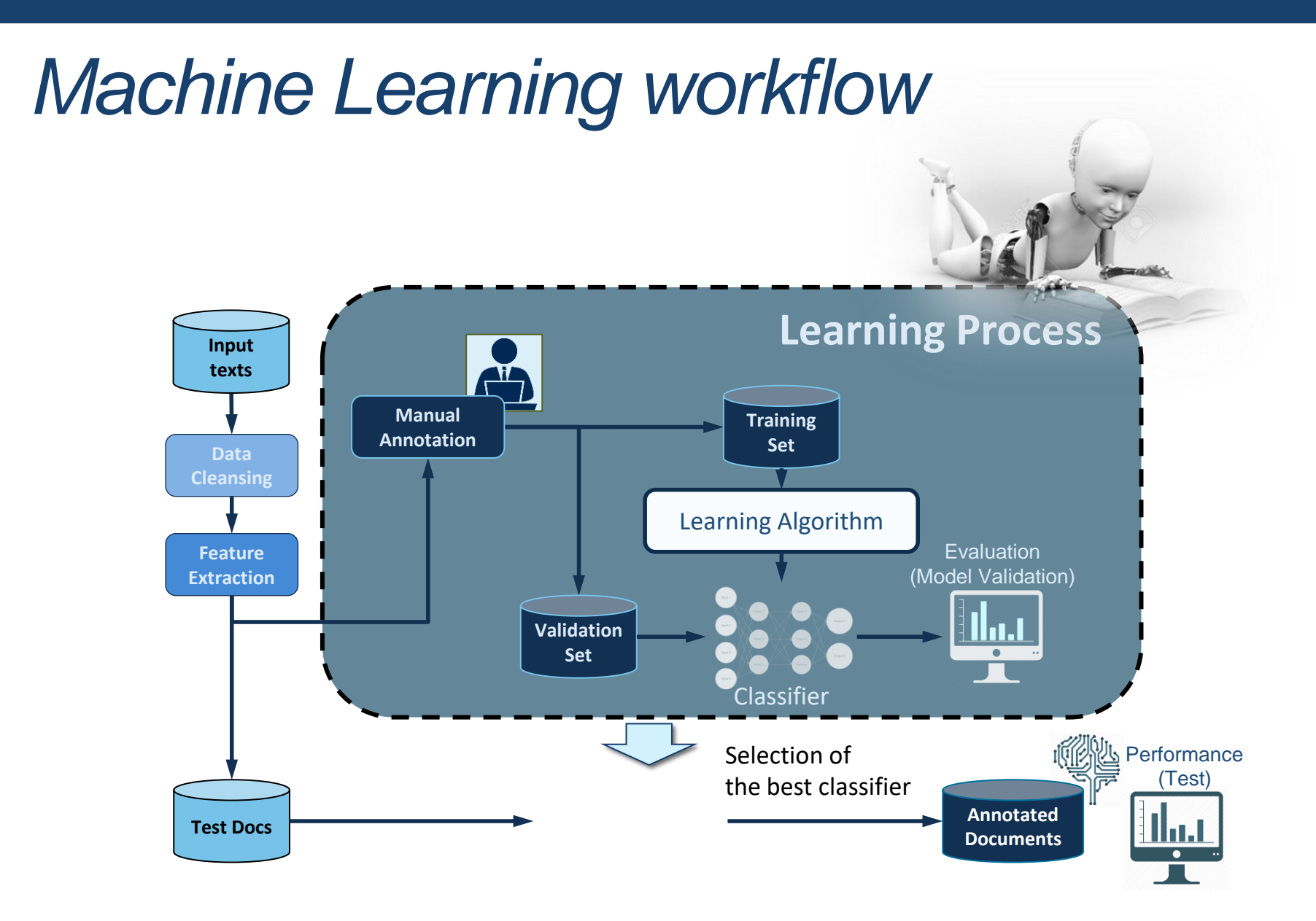

#### METODI DI MACHINE LEARNING

## Tipi di Apprendimento

- Apprendimento Supervisionato
- Apprendimento Unsupervised
- Weakly Supervised Learning
- Reinforcement Learning

## Metodi di ML: Classi di funzioni

- **Approcci discriminativi**
	- Lineari
	- $\cdot$  h(x) = sign( **W**  $\cdot$  **x** + b)

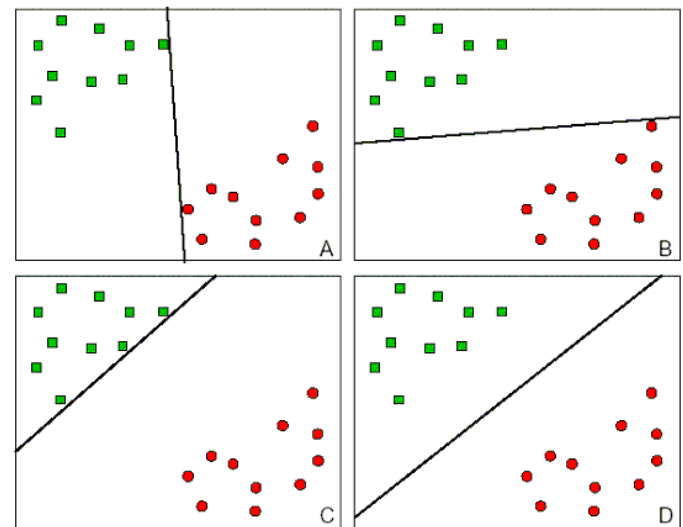

- Approcci probabilistici
	- Stima delle probabilità  $p(C_k|x)$  attraverso un training set
	- Modello generativo ed uso della inversione Bayesiana

$$
p(C_k|\mathbf{x}) = \frac{p(\mathbf{x}|C_k)p(C_k)}{p(\mathbf{x})}.
$$

## Apprendimento senza supervisione

- In assenza di un oracolo o di conoscenze sul task esistono ancora molti modi di migliorare le proprie prestazioni, ad es.
	- Migliorando il proprio modello del mondo (acquisizione/*discovery* della conoscenza)
	- Migliorando le proprie prestazioni computazionali (ottimizzazione)

## Apprendimento senza supervisione

- $\cdot$  Es Al term Al termine del processo di acquisizione il sistema
	- · u dispone di un sistema di classi e relazioni indotti  $g$ che migliora la sua interazione futura con s che inigilora la sua interazione futura con *controlle della controlle della controlle dell*'  $\frac{1}{2}$ l'ambiente operativo (ad es. l'utente) che migliora la sua interazione futura con
	- Il miglioramento avviene quindi almeno rispetto agli algoritmi di ricerca: la organizzazione gerarchica consente di esaminare solo i membri dell'insieme in alcune All Genres

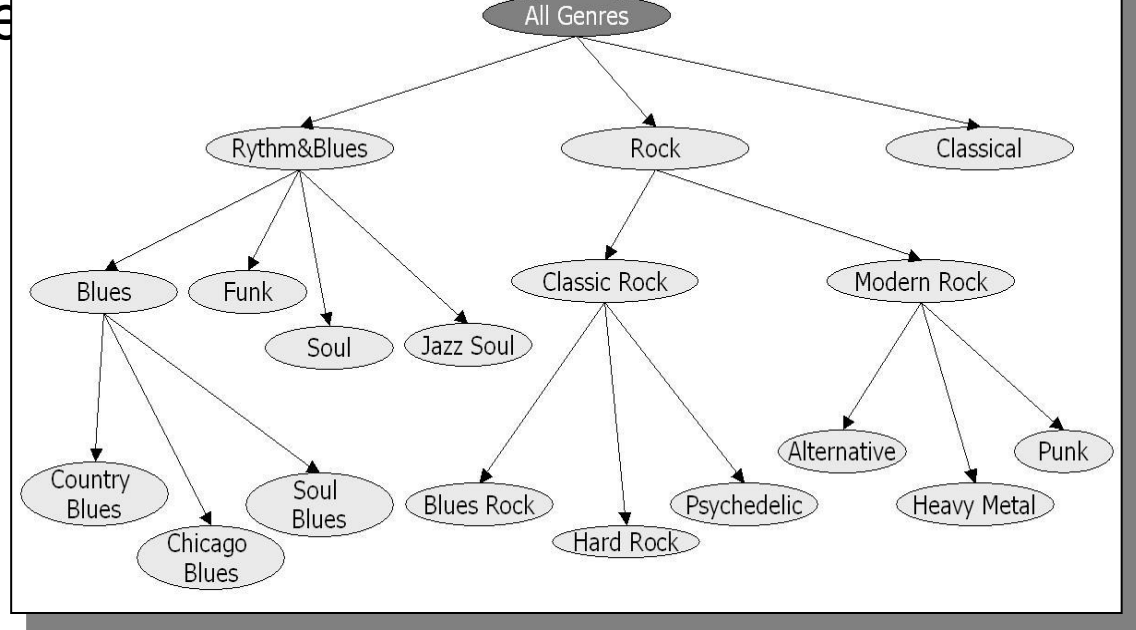

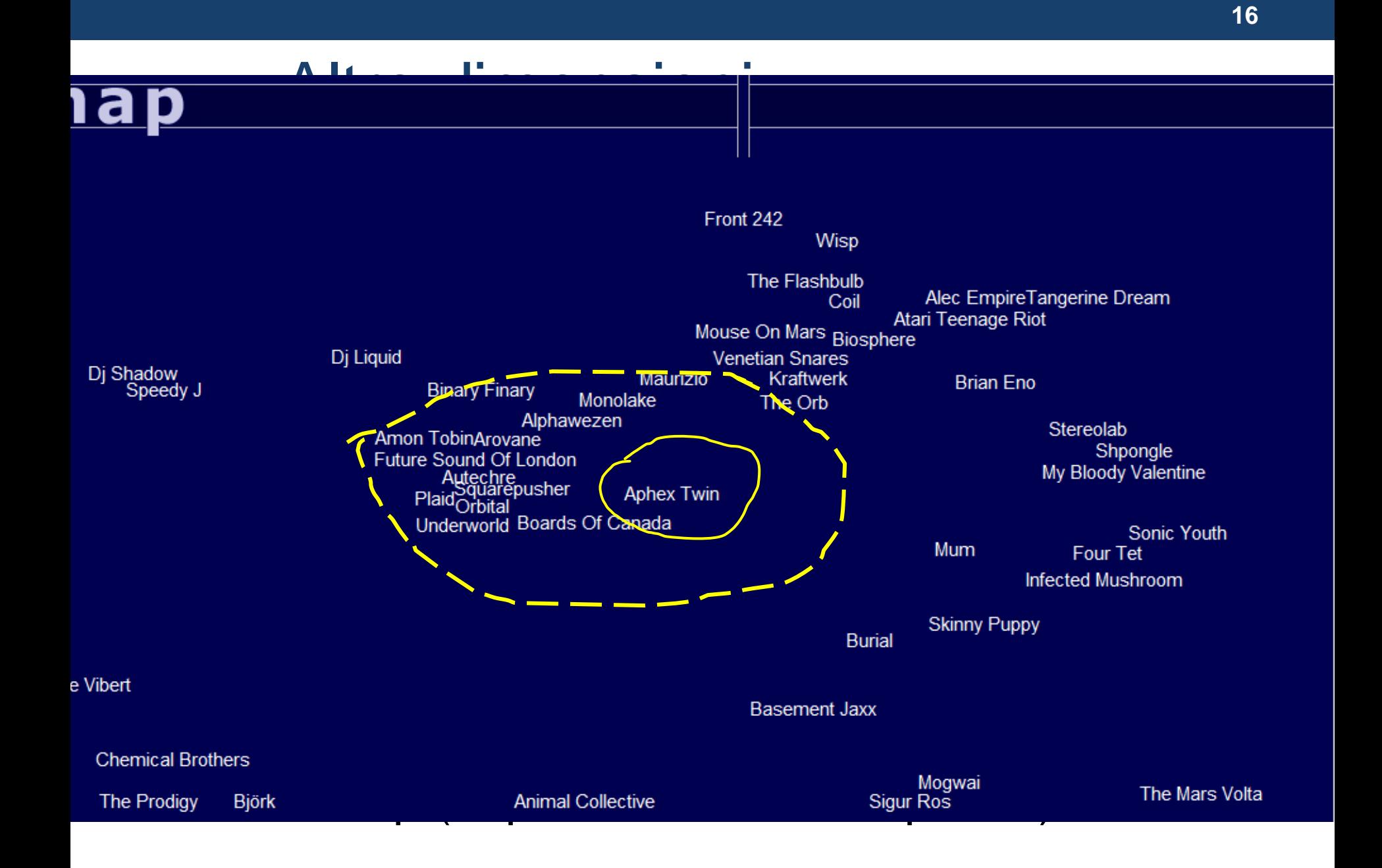

# RETI NEURALI

#### Linear Classification

$$
\hat{y} = \bm{w}^\top \bm{x} + b
$$

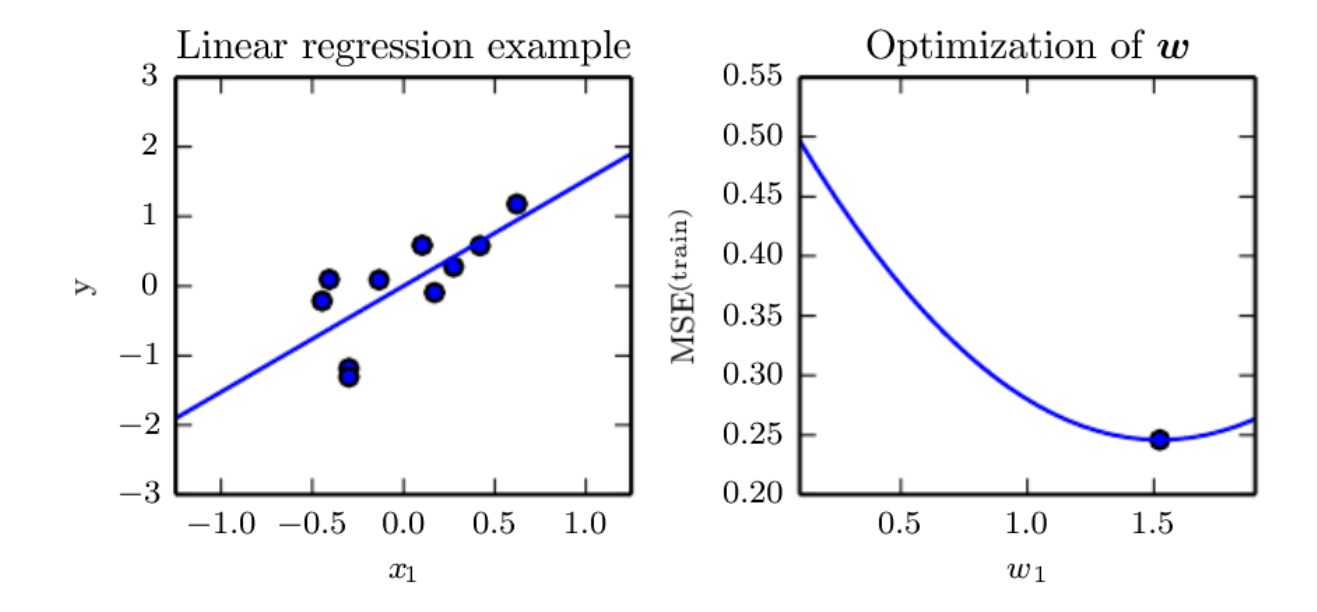

Figure 5.1: A linear regression problem, with a training set consisting of ten data points, each containing one feature. Because there is only one feature, the weight vector  $w$ contains only a single parameter to learn,  $w_1$ . (Left)Observe that linear regression learns to set  $w_1$  such that the line  $y = w_1 x$  comes as close as possible to passing through all the training points. (Right) The plotted point indicates the value of  $w_1$  found by the normal equations, which we can see minimizes the mean squared error on the training set.

## Linear Classification (2)

- Limitations:
	- Data separability (poor over non linear correlations)
	- Hard constraints not suitable for error-prone data
	- Lack of expressiveness: not so many parameters to make proper use of several variables and their possible interactions

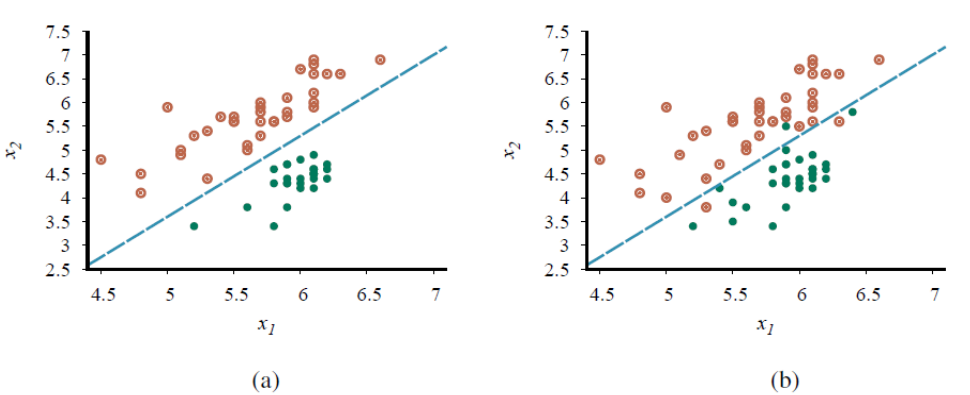

**Figure 19.15** (a) Plot of two seismic data parameters, body wave magnitude  $x_1$  and surface wave magnitude  $x_2$ , for earthquakes (open orange circles) and nuclear explosions (green circles) occurring between 1982 and 1990 in Asia and the Middle East (Kebeasy et al., 1998). Also shown is a decision boundary between the classes. (b) The same domain with more data points. The earthquakes and explosions are no longer linearly separable.

### Linear Classification (3): an example

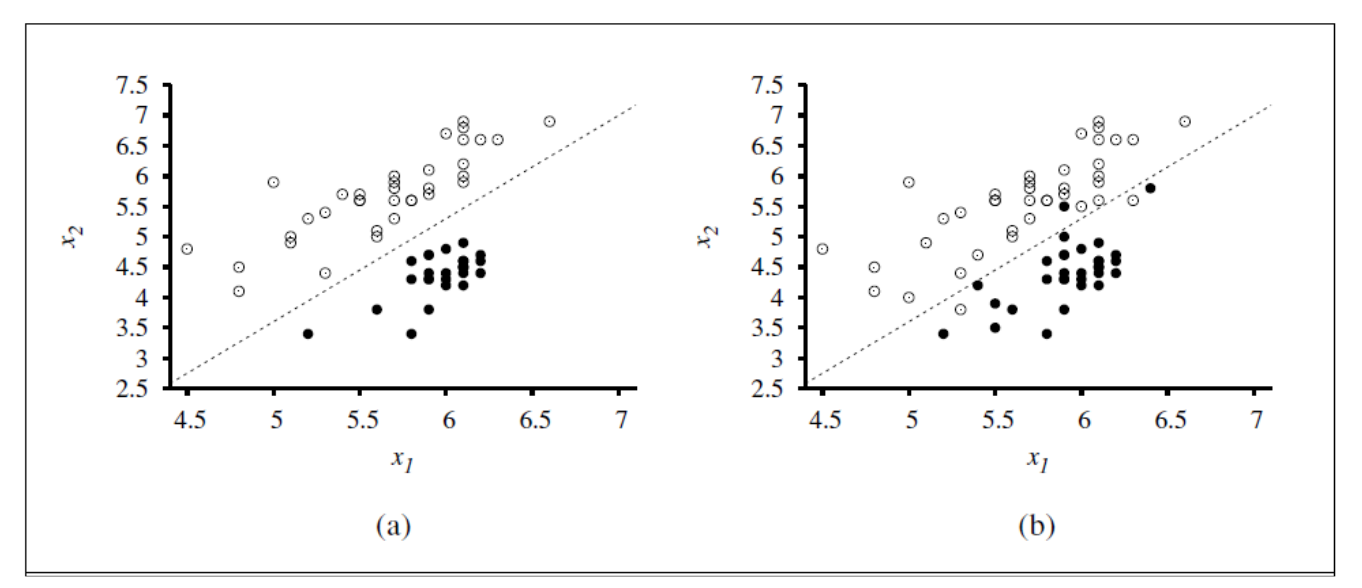

- $x_2 = 1.7x_1 4.9$  or  $-4.9 + 1.7x_1 x_2 = 0$ . • Learned Model:
- Separability Rule:  $-4.9 + 1.7x_1 x_2 > 0$ .
- Generalizing:  $h_w(x) = 1$  if  $w \cdot x \ge 0$  and 0 otherwise.
- How to achieve it?:  $w_i \leftarrow w_i + \alpha (y h_w(x)) \times x_i$

## … Adjusting weights

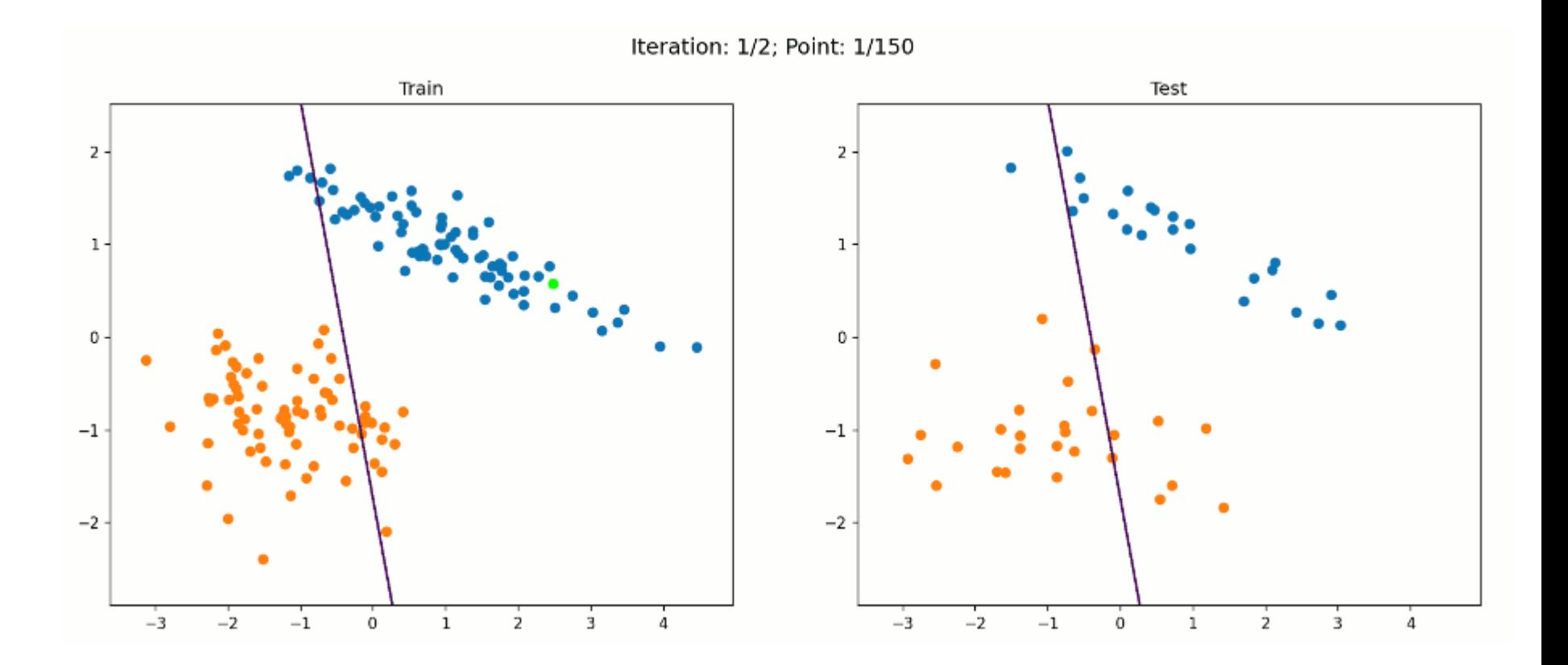

#### Learning Linear Classifier

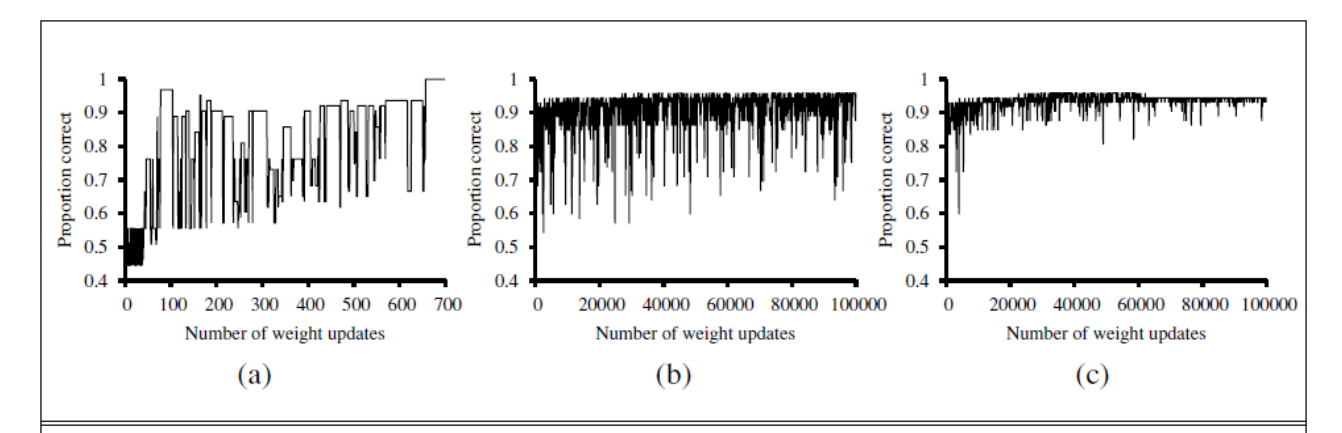

**Figure 18.16** (a) Plot of total training-set accuracy vs. number of iterations through the training set for the perceptron learning rule, given the earthquake/explosion data in Figure  $18.15(a)$ . (b) The same plot for the noisy, non-separable data in Figure 18.15(b); note the change in scale of the x-axis. (c) The same plot as in (b), with a learning rate schedule  $\alpha(t) = 1000/(1000+t).$ 

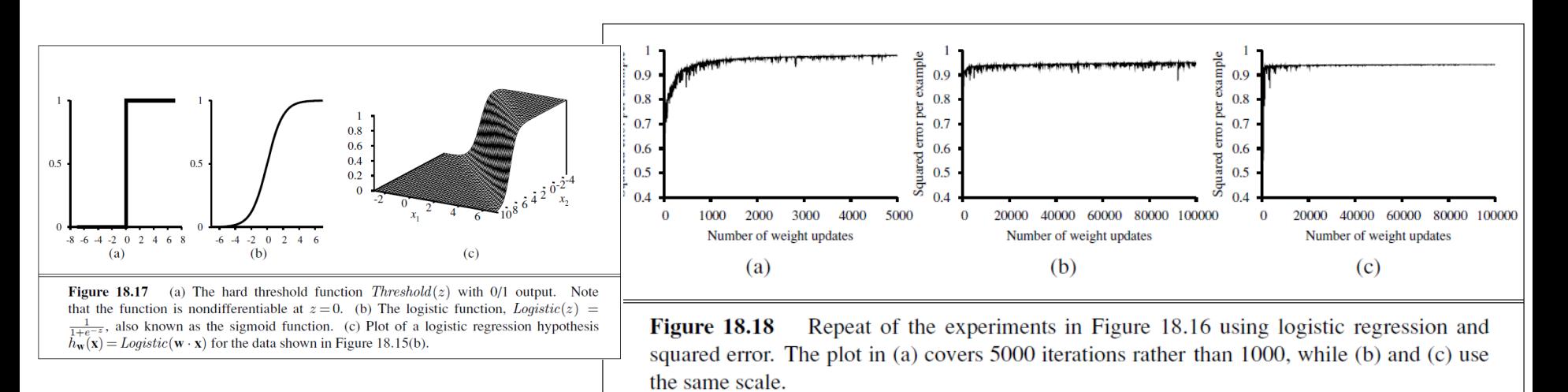

## Perceptron (Rosenblatt, 1958)

• Linear Classifier mimicking a neuron

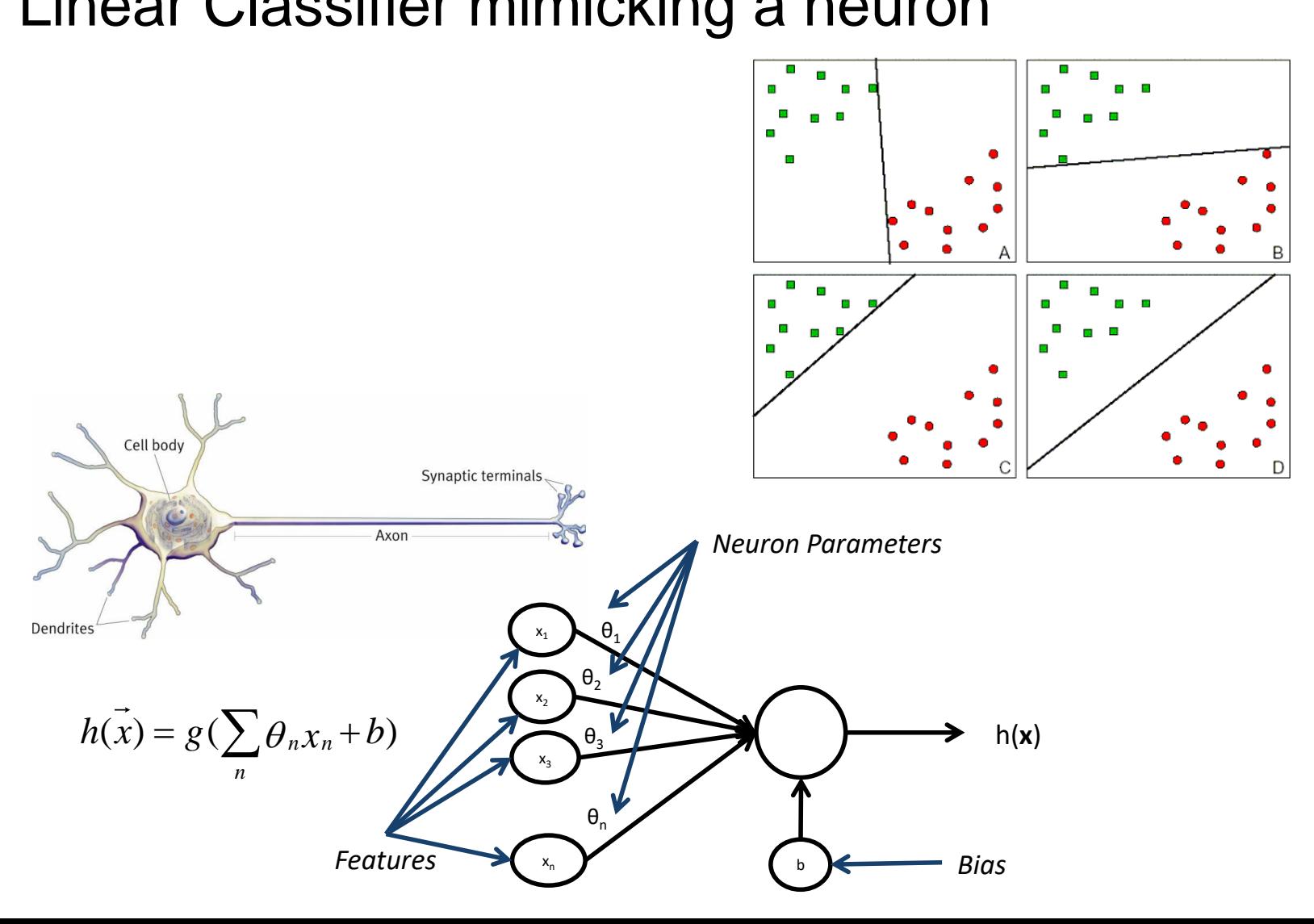

### Learning the XOR function

• The problem:  $\hat{y} = \boldsymbol{w}^\top \boldsymbol{x} + \boldsymbol{b}$ 

#### XOR is not linearly separable

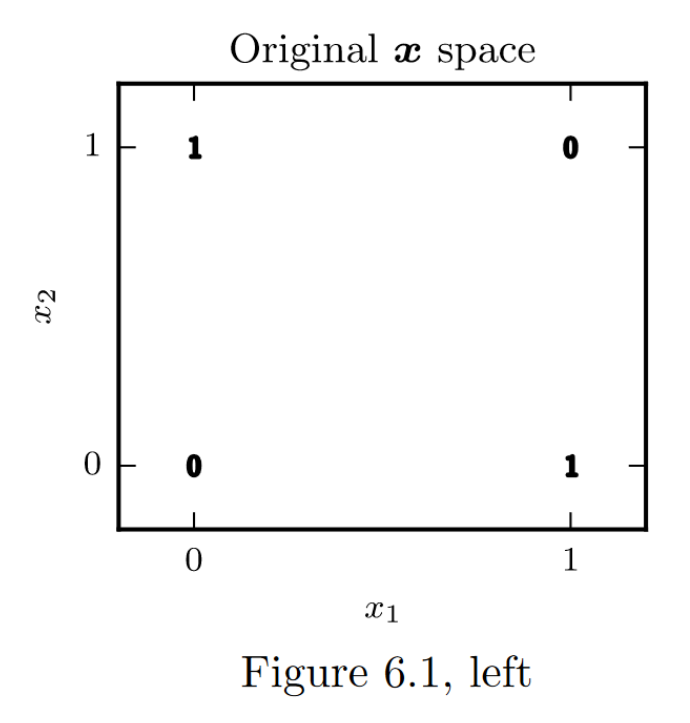

## A simple MLP: the XOR function

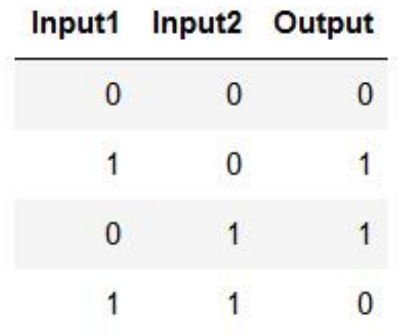

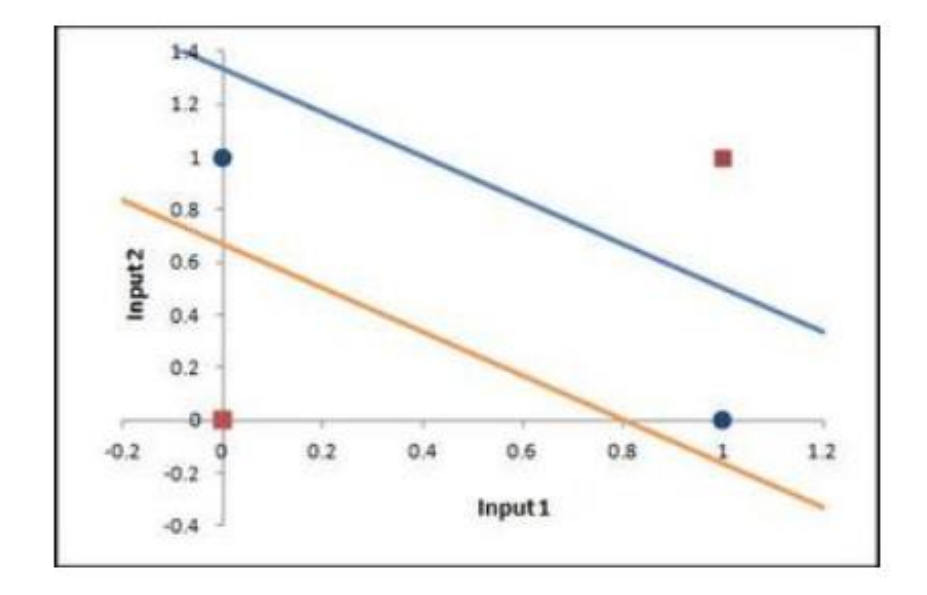

## A MLP for the XOR problem

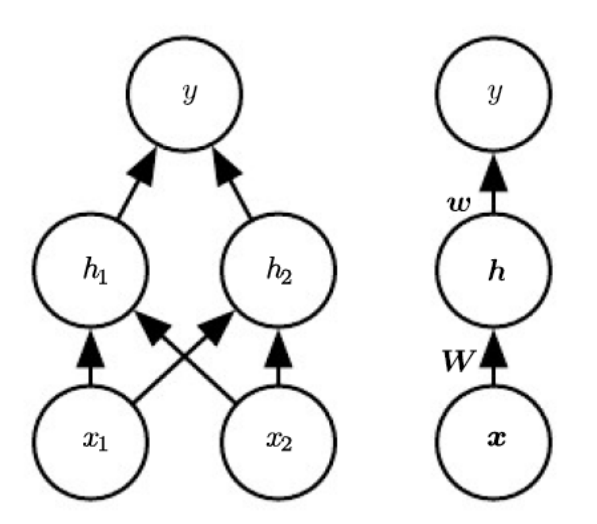

We can now specify our complete network as  $f(\boldsymbol{x}; \boldsymbol{W}, \boldsymbol{c}, \boldsymbol{w}, b) = \boldsymbol{w}^\top \max\{0, \boldsymbol{W}^\top \boldsymbol{x} + \boldsymbol{c}\} + b.$ 

Figure 6.2: An example of a feedforward network, drawn in two different styles. Specifically, this is the feedforward network we use to solve the XOR example. It has a single hidden layer containing two units. (Left) In this style, we draw every unit as a node in the graph. This style is explicit and unambiguous, but for networks larger than this example, it can consume too much space.  $(Right)$  In this style, we draw a node in the graph for each entire vector representing a layer's activations. This style is much more compact. Sometimes we annotate the edges in this graph with the name of the parameters that describe the relationship between two layers. Here, we indicate that a matrix  $W$  describes the mapping from  $x$  to  $h$ , and a vector  $w$  describes the mapping from  $h$  to  $y$ . We typically omit the intercent parameters associated with each layer when labeling this kind of drawing

### The solution

We can then specify a solution to the XOR problem. Let

$$
\boldsymbol{W} = \left[ \begin{array}{cc} 1 & 1 \\ 1 & 1 \end{array} \right],\tag{6.4}
$$

$$
\mathbf{c} = \begin{bmatrix} 0 \\ -1 \end{bmatrix},\tag{6.5}
$$

$$
\mathbf{w} = \left[ \begin{array}{c} 1 \\ -2 \end{array} \right],\tag{6.6}
$$

and  $b=0$ .

$$
\boldsymbol{X} = \begin{bmatrix} 0 & 0 \\ 0 & 1 \\ 1 & 0 \\ 1 & 1 \end{bmatrix} \quad \boldsymbol{X}\boldsymbol{W} = \begin{bmatrix} 0 & 0 \\ 1 & 1 \\ 1 & 1 \\ 2 & 2 \end{bmatrix} \quad \boldsymbol{X}\boldsymbol{W} + \boldsymbol{c} \quad \begin{bmatrix} 0 & -1 \\ 1 & 0 \\ 1 & 0 \\ 2 & 1 \end{bmatrix} \quad \boldsymbol{w}^{\top} \max\{0, \boldsymbol{X}\boldsymbol{W} + \boldsymbol{c}\} + \boldsymbol{b}.\n\begin{bmatrix} 0 & 0 \\ 1 & 0 \\ 1 & 0 \\ 2 & 1 \end{bmatrix}
$$
\nWe can now specify our complete network as\n
$$
f(\boldsymbol{x}; \boldsymbol{W}, \boldsymbol{c}, \boldsymbol{w}, \boldsymbol{b}) = \boldsymbol{w}^{\top} \max\{0, \boldsymbol{W}^{\top}\boldsymbol{x} + \boldsymbol{c}\} + \boldsymbol{b}.\n\begin{bmatrix} 0 \\ 1 \\ 1 \\ 0 \end{bmatrix}
$$

#### The new representation space

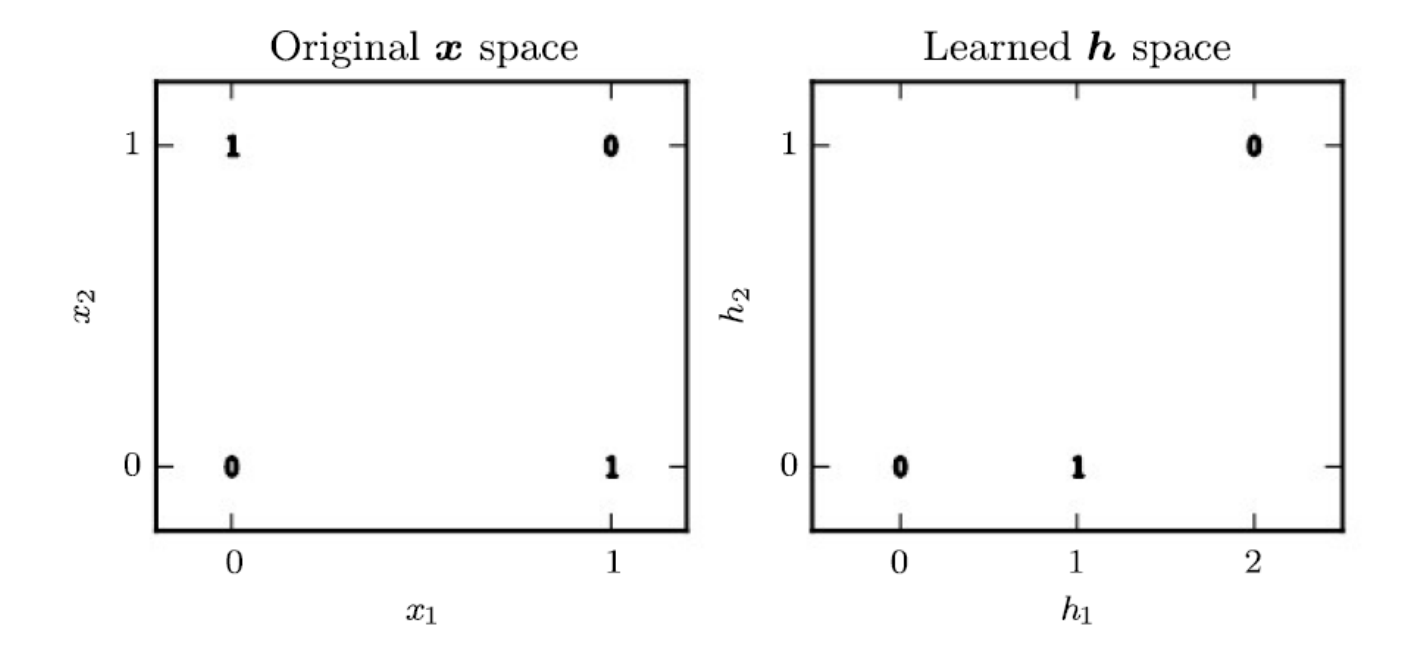

#### Representation and Learning

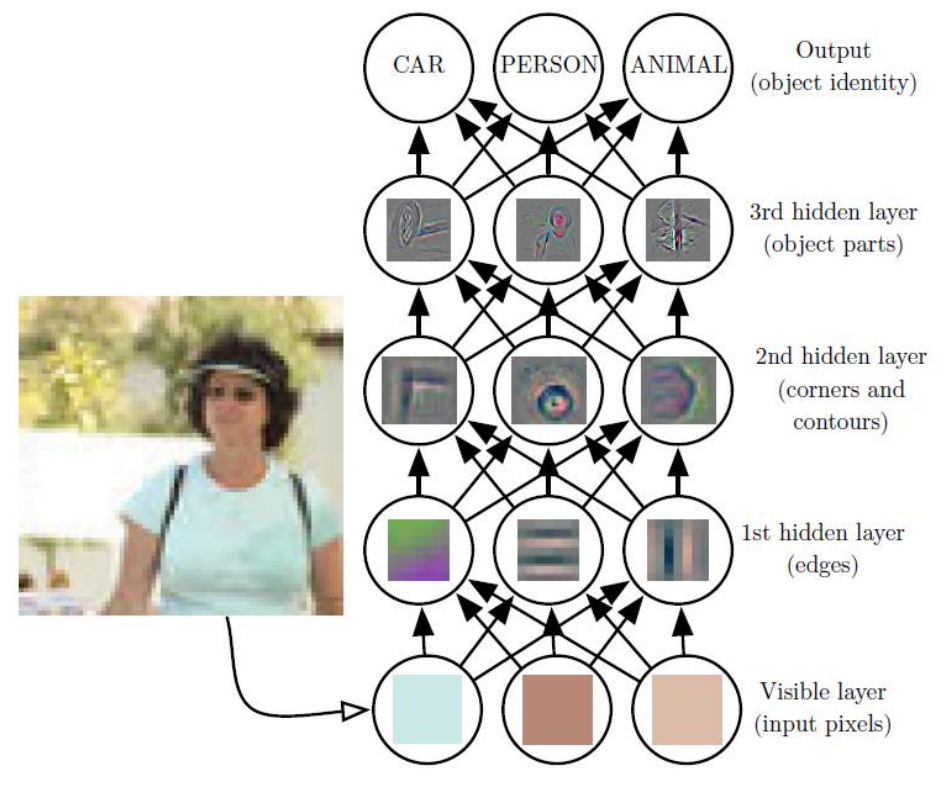

Zeiler and Fergus (2014)

### Networks and Information Flow

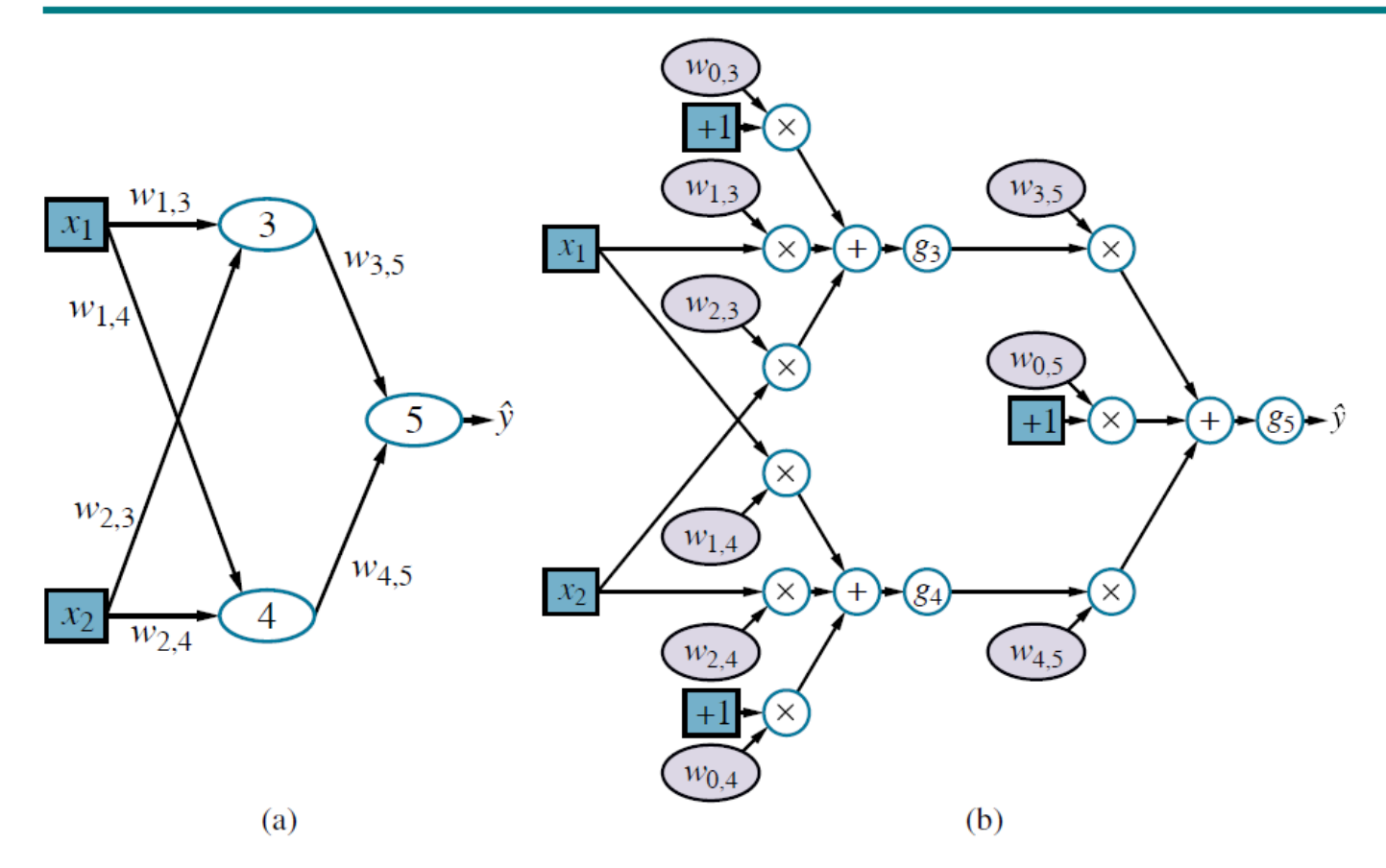

Figure 22.3 (a) A neural network with two inputs, one hidden layer of two units, and one output unit. Not shown are the dummy inputs and their associated weights. (b) The network in (a) unpacked into its full computation graph.

# Learning Multiple Components

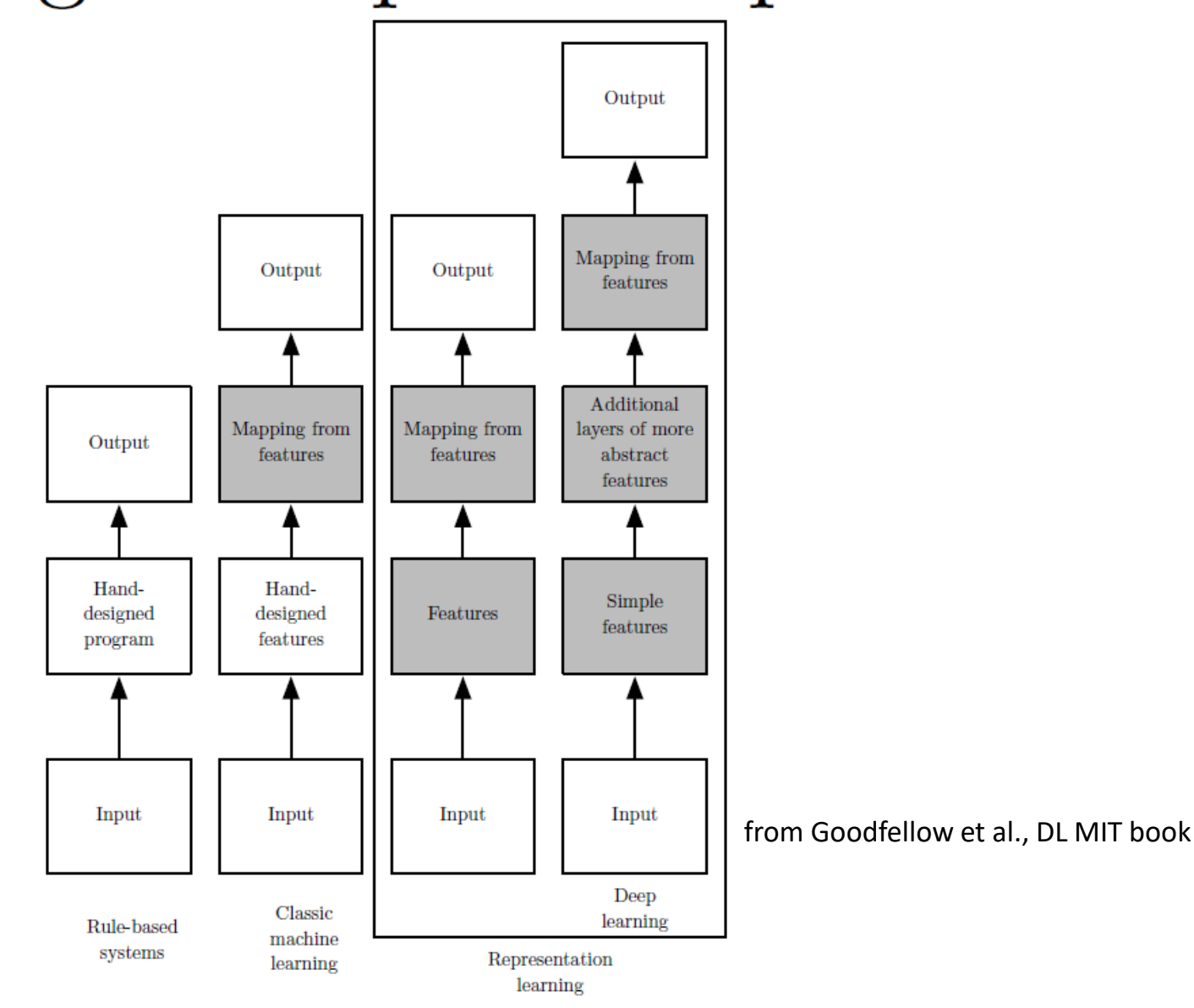

## Adding Layers …

• From simple linear laws …

$$
h(\vec{x}) = g(\vec{x}; \vec{\theta}, b) = g(\sum_{n} \theta_{n} x_{n} + b)
$$

| $x_1$ | $a_1^{(2)}$ |
|-------|-------------|
| $x_2$ | $a_2^{(2)}$ |
| $x_3$ | $a_3^{(2)}$ |
| $x_3$ | $x_4$       |
| $x_1$ | $x_2$       |
| $x_3$ | $x_4$       |
| $x_1$ | $x_2$       |

• to feedforward structures. It can be made dependent on a sequence of functions  $g^{(1)}$  and  $g^{(2)}$ , ...,  $g^{(k)}$  that give rise to a structured hypothesis:

$$
h(\vec{x}) = g^{(2)}(g^{(1)}(\vec{x}; \vec{\theta}^{(1)}, b^{\prime\prime\prime}); \vec{\theta}^{(2)}, b^{(2)}) = \\ = W^{(2)}g^{(2)}(g^{(1)}(W^{(1)} \cdot \vec{x} + b^{(1)}) + b^{(2)}
$$

• Hidden layers  $h^{(1)}(x) = g^{(1)}(W^{(1)}x + b^{(1)})$ 

## Artificial Neural Networks

- Each circle represent a **neuron** (or unit)
	- In Figure: 3 **input**, 3 **hidden** and 1 **output**
- $n_F$ 3 is the **number of layers**
- *s<sup>l</sup>* denotes the **number of units in layer** *l*
- Layers:
	- Layer *l* is denoted as *L<sup>l</sup>*
	- Layer *l* and *l+1* are connected by a matrix *W(l)*  of parameters
		- *W(l) i,j* connects neuron *j* in layer *l* with neuron *i* in layer *l+1*
- $b^{(l)}$ *i* is the *bias* associated to neuron *I* in layer *l+1*

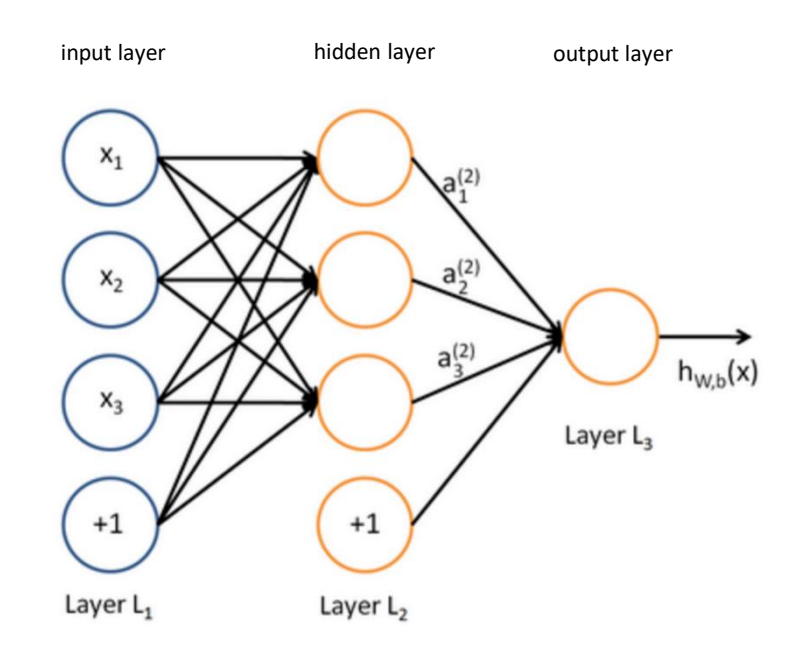

$$
h(\vec{x}) = g^{(2)}(g^{(1)}(\vec{x}; \vec{\theta}^{(1)}, b^{(1)}); \vec{\theta}^{(2)}, b^{(2)}) =
$$
  
= 
$$
W^{(2)}g^{(2)}(g^{(1)}(W^{(1)} \cdot \vec{x} + b^{(1)}) + b^{(2)}
$$

 $h^{(1)}(x) = g^{(1)}(W^{(1)}x + b^{(1)})$ 

# Training MLPs: Back-propagation

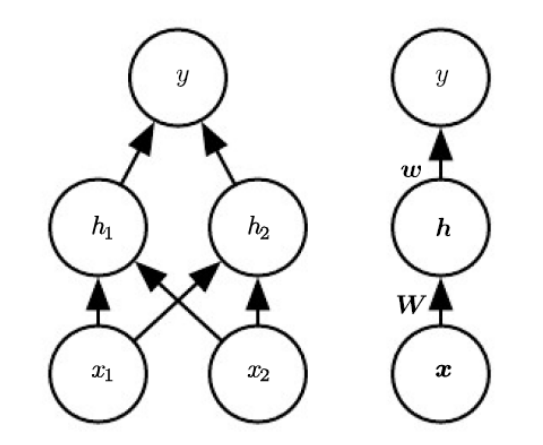

- How are parameters of the two-layer network, i.e. *W, w* and *c, b* defined?
- This is the role of the training algorithm for which:

 $f(\boldsymbol{x}; \boldsymbol{W}, \boldsymbol{c}, \boldsymbol{w}, b) = \boldsymbol{w}^{\top} \max\{0, \boldsymbol{W}^{\top} \boldsymbol{x} + \boldsymbol{c}\} + b \approx f^{*}(\boldsymbol{x}).$ 

- The learning process in MLPs is based on two notions:
	- The optimization local to individual neurons
	- The adjustments to the overall network by propagation backwards from the output (where the error manifests) through all the hidden layers.

## Classification and Learning

• Forward classification vs. backpropagation learning

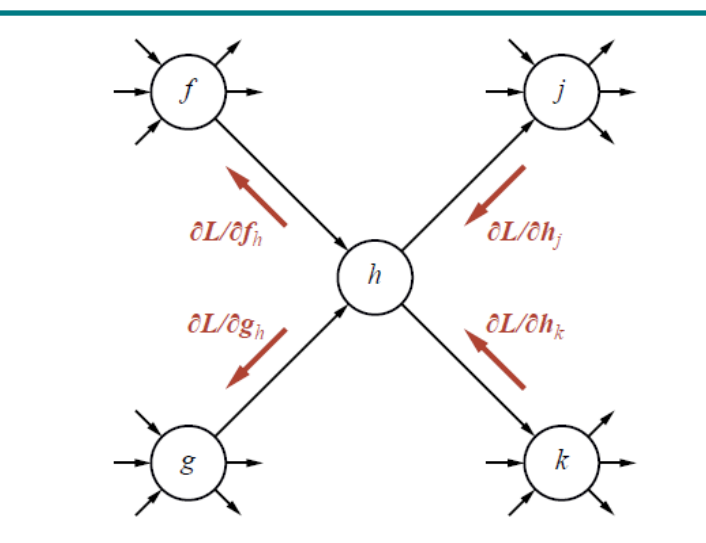

Figure 22.6 Illustration of the back-propagation of gradient information in an arbitrary computation graph. The forward computation of the output of the network proceeds from left to right, while the back-propagation of gradients proceeds from right to left.

## Forward Steps

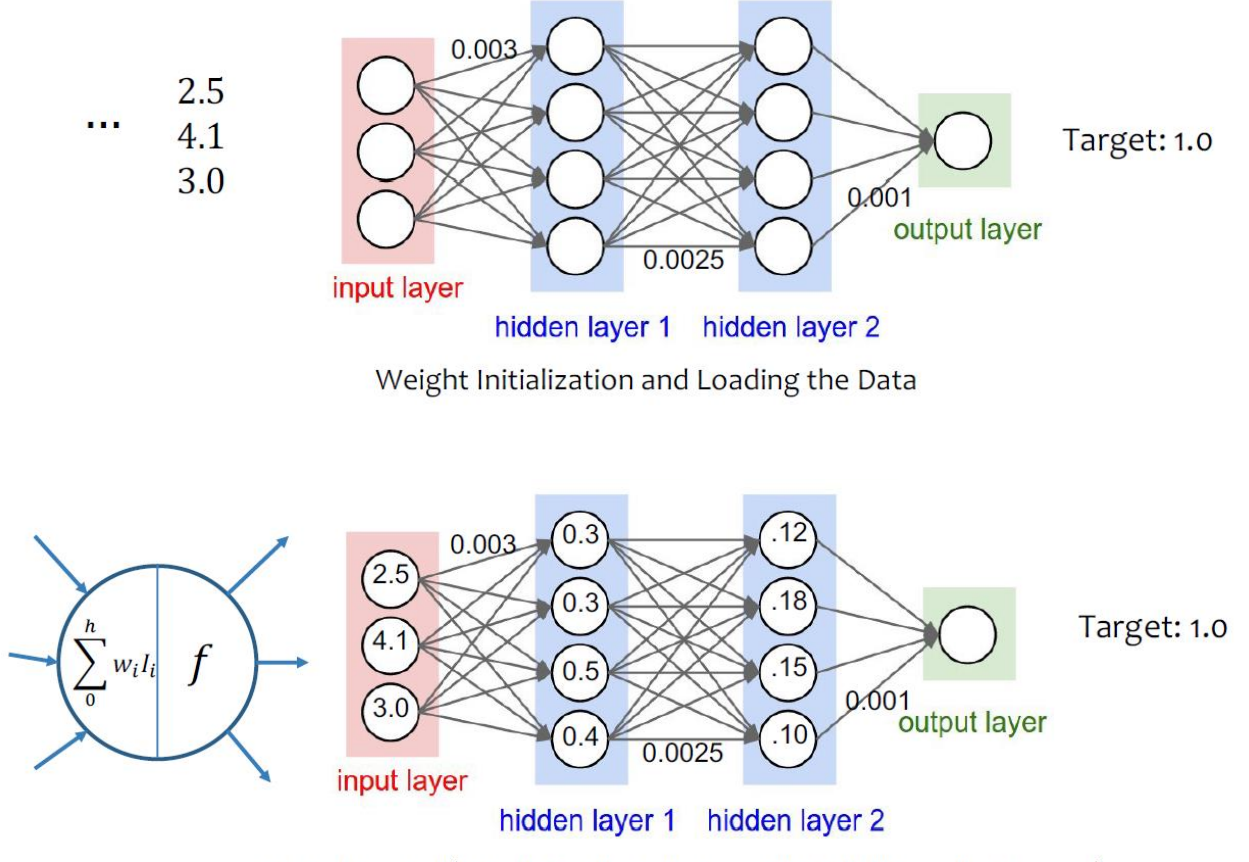

Going forward (Regularization, Dropout, Batch Normalization, ...)
### ... and Backward steps

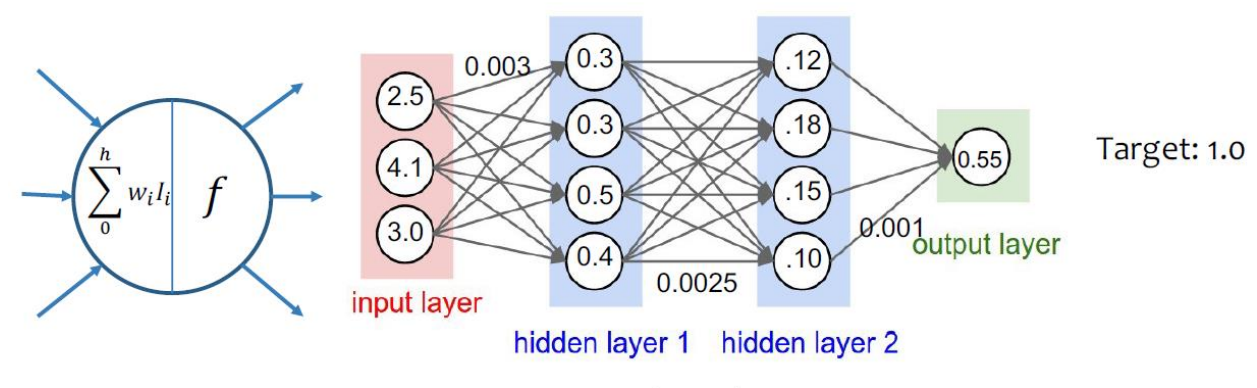

Loss Function:  $(T - 0) \Rightarrow Loss: 0.45$ 

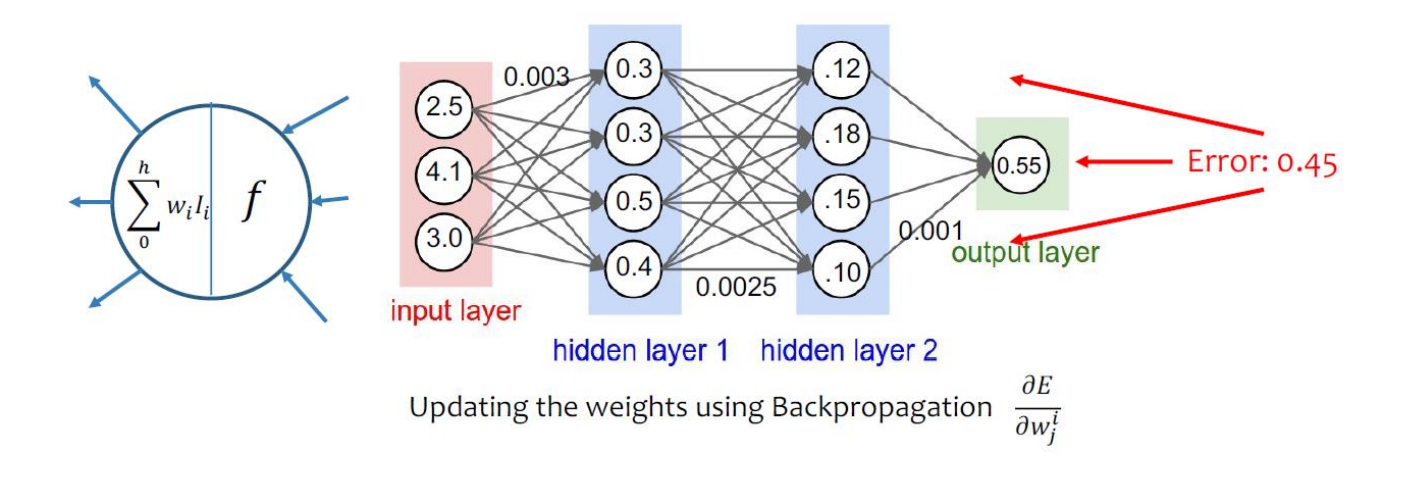

### How to induce the hypothesis *h* from examples

- Learn the parameters *θ* and *b*
- To find these we look at the past data (i.e. training data) optimizing an objective function
- Objective function: the error we make on the training data
	- the sum of differences between the decision function h and the label y
	- also called Loss Function or Cost Function

$$
J(\theta, b) = \sum_{i=1}^{m} (h(x^{(i)}; \theta, b) - y^{(i)})^2
$$

### **BP as Local Search**

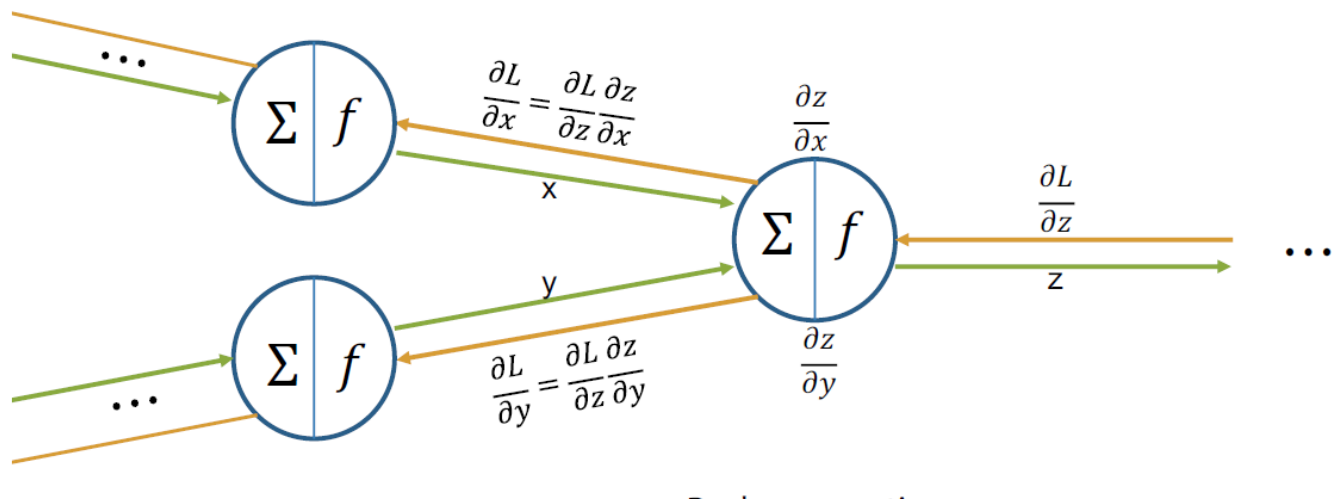

Backpropagation

## Reweighting through GD

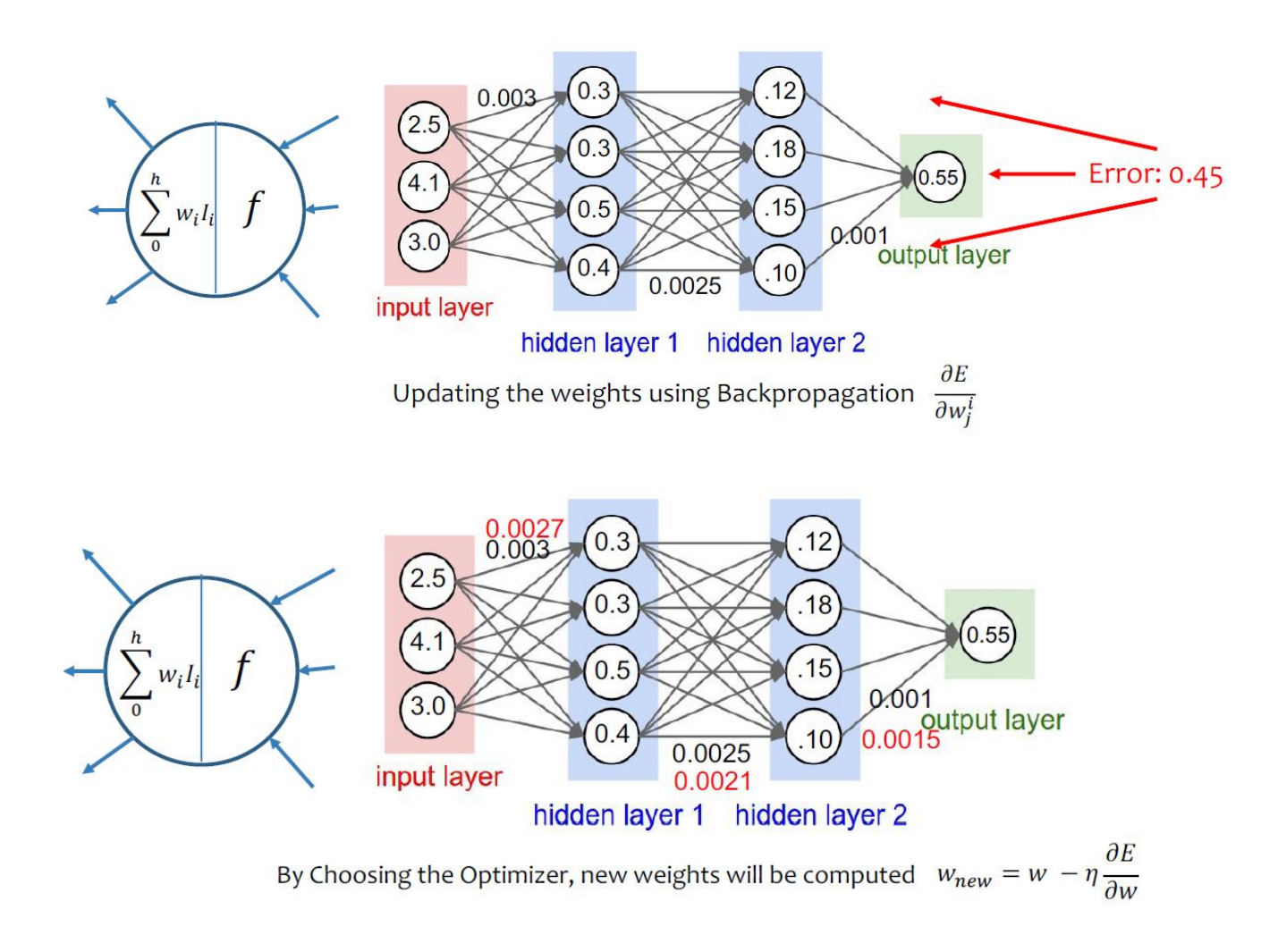

### A general training procedure: Stochastic Gradient Descent

- Optimizing J means minimizing it
	- it measures the errors we make on the training data.
- We can iterate over examples and update the parameters in the direction of smaller costs
	- we aim at finding the minimum of that function

$$
\theta_{\text{\tiny{l}}}=\theta_{\text{\tiny{l}}} - \alpha \Delta \theta_{\text{\tiny{l}}}
$$

• Concretely,  $\theta_2 = \theta_2 - \alpha \Delta \theta_2$ <br> $b = b - \alpha \Delta b$ 

$$
b = b - \alpha \Delta b
$$

- α is a meta-parameter, the learning rate
- $\cdot$   $\Delta$  are the partial derivatives of the cost function wrt each parameter

# Why SGD?

- Weights are updated using the partial derivatives
- Derivative pushes down the cost following the steepest descent path on the error curve

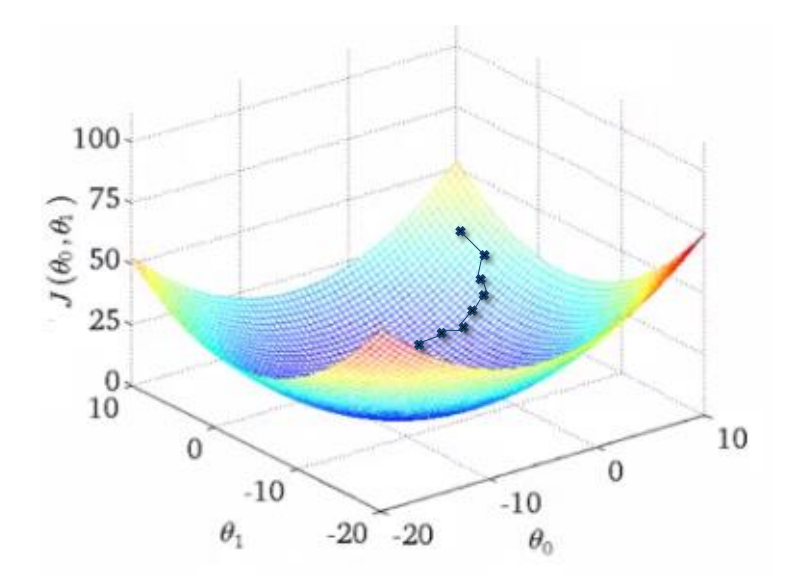

# SGD procedure

- Choose an initial random values for θ and b
- Choose a learning rate
- Repeat until stop criterion is met:
	- Pick a random training example x(i)
	- Update the parameters with

$$
\theta_1 = \theta_1 - \alpha \Delta \theta_1
$$
  
\n
$$
\theta_2 = \theta_2 - \alpha \Delta \theta_2
$$
  
\n
$$
b = b - \alpha \Delta b
$$

- We can stop
	- when the parameters do not change or,
	- the number of iteration exceeds a certain upper bound

### ... a bit of math ...

- 
- 
- -
	-
- 
- 
- 
- 
- -
- 
- - -
		-
		- - -
		- -

### Perceptron and non-linear activation functions

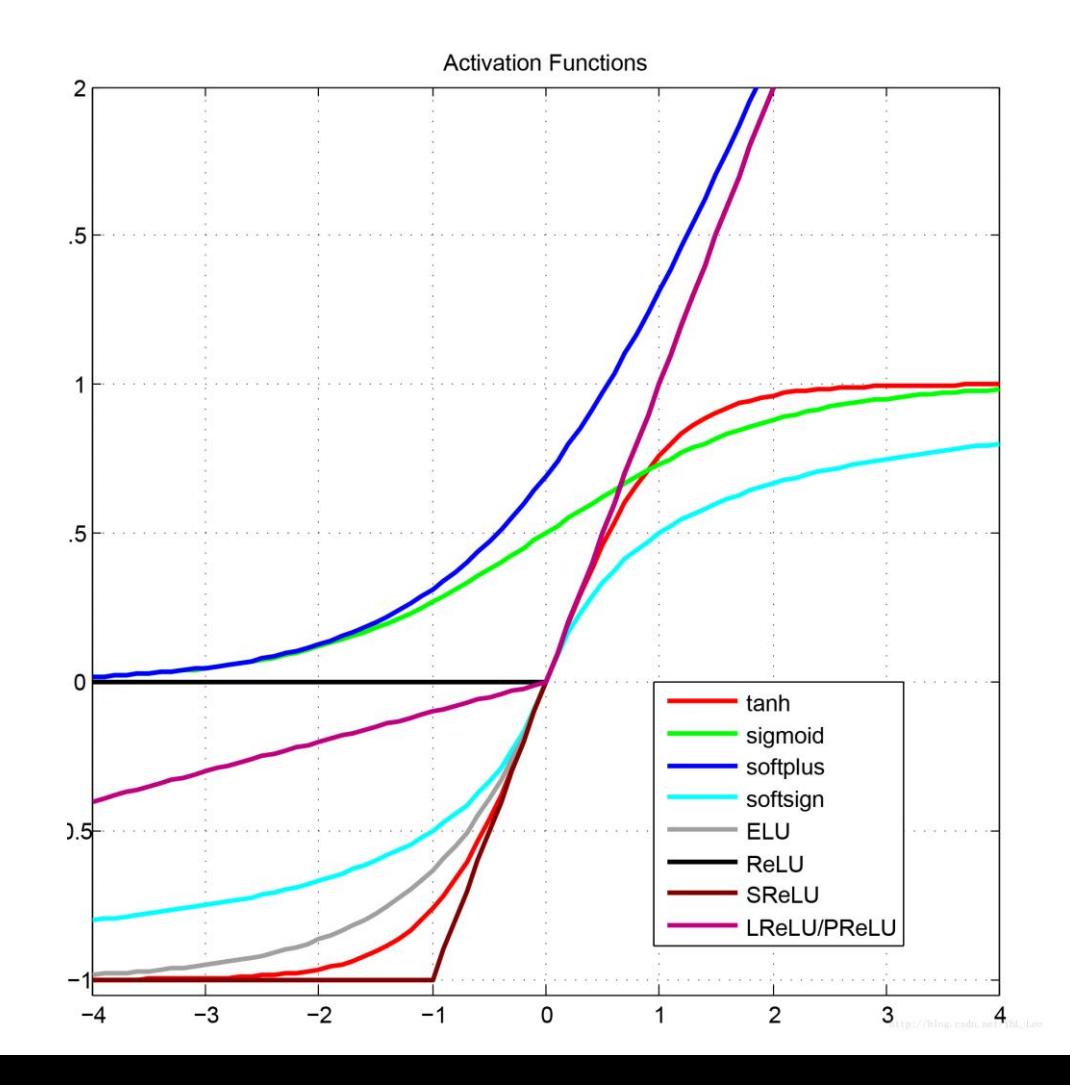

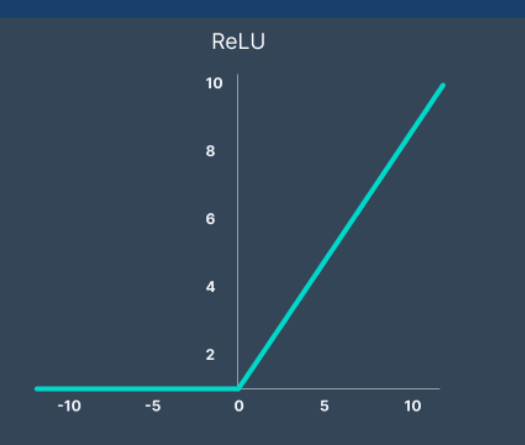

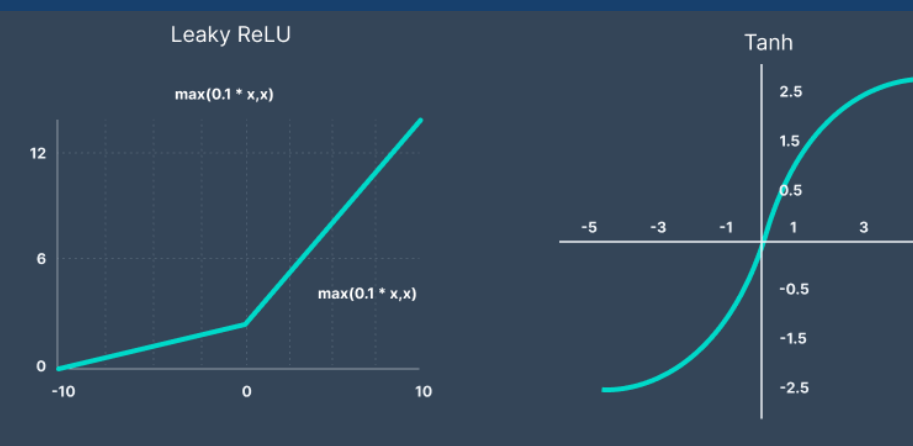

**Binary Step Function** 

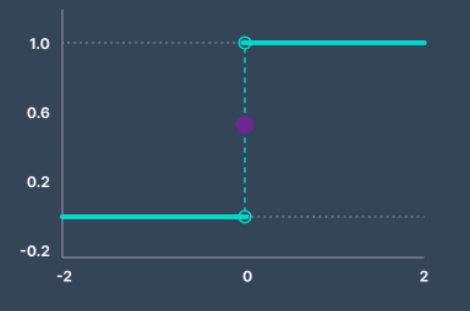

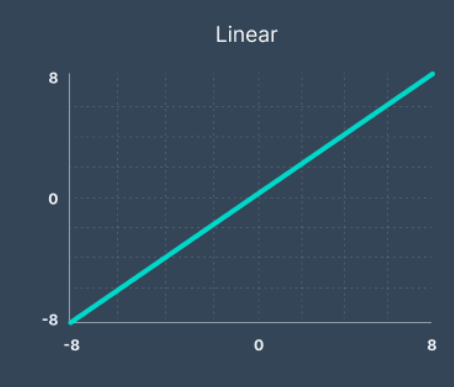

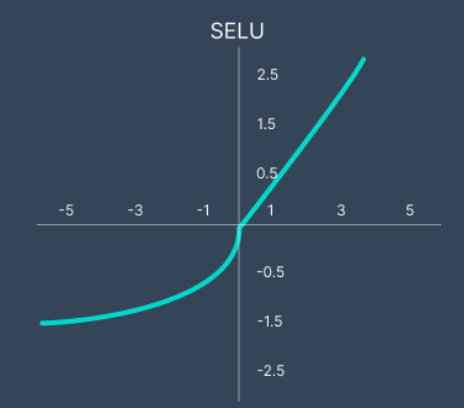

ELU 5  $\mathbf 2$  $\mathbf{1}$  $\overline{2}$ 

-2

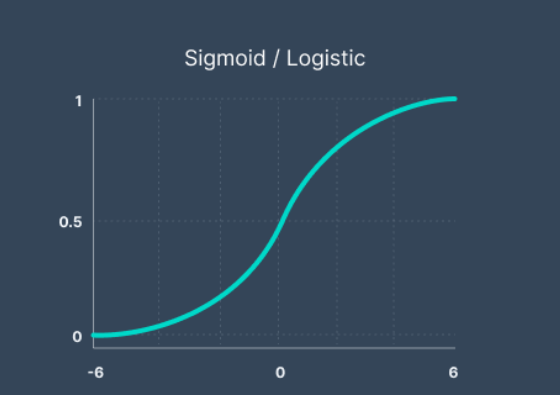

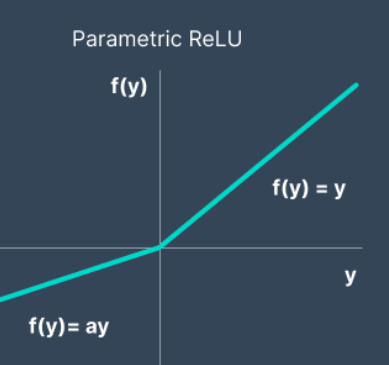

#### How to induce  $h$  from examples

- Learn the parameters  $\theta$  and  $b$
- To find these we look at the past data (i.e. training data) optimizing an objective function
- **Objective function**: the error we make on the training data
	- $\cdot$  the sum of differences between the decision function  $h$  and the label  $\nu$
	- also called **Loss Function** or **Cost Function** *m*

$$
J(\theta, b) = \sum_{i=1}^{m} (h(x^{(i)}; \theta, b) - y^{(i)})^2
$$

#### A general training procedure: Stochastic Gradient **Descent**

- Optimizing *J* means minimizing it
	- it measures the errors we make on the training data.
- We can iterate over examples and update the parameters in the direction of smaller costs
	- we aim at finding the minimum of that function  $\theta_1 = \theta_1 - \alpha \Delta \theta_1$
- Concretely,  $\frac{\theta_2 = \theta_2 \alpha \Delta \theta_2}{b = b \alpha \Delta b}$  $\theta_2 = \theta_2 - \alpha \Delta \theta_2$
- $\cdot$   $\alpha$  is a meta-parameter, the learning rate
- Δ are the partial derivatives of the cost function *wrt* each parameter

# Optimizing *J*

• From the network

 $h(\vec{x}) = g^{(k)}(g^{(k-1)}(...g^{(1)}(\vec{x};\vec{\theta}^{(1)},b^{(1)}));...); \vec{\theta}^{(k-1)},b^{(k-1)}); \vec{\theta}^{(k)},b^{(k)}) =$  $= g^{(k)}(W^{(k)}g^{(k-1)}(W^{(k-1)}...,g^{(1)}(W^{(1)}\vec{x}+b^{(1)})...+b^{(k-1)})+b^{(k)})$ 

• and *j*-th layers equation:

 $h^{(j)}(\vec{x}) = g^{(j)}(W^{(j)}g^{(j-1)}(\vec{x}; \vec{\theta}^{(j-1)}, b^{(j-1)}) + b^{(j)})$   $j = 2, ..., k - 1$ 

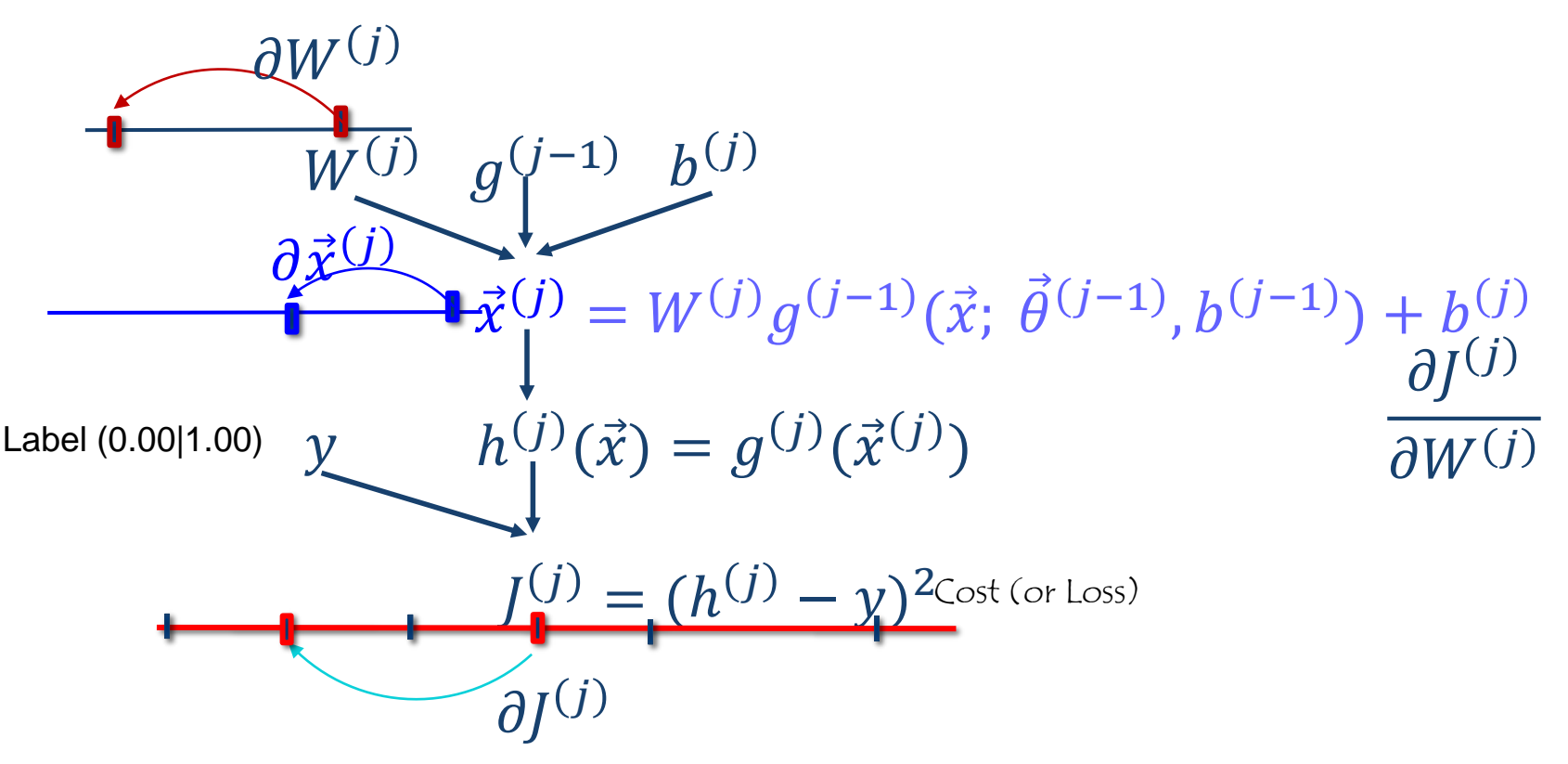

## Optimizing *J …* backwards

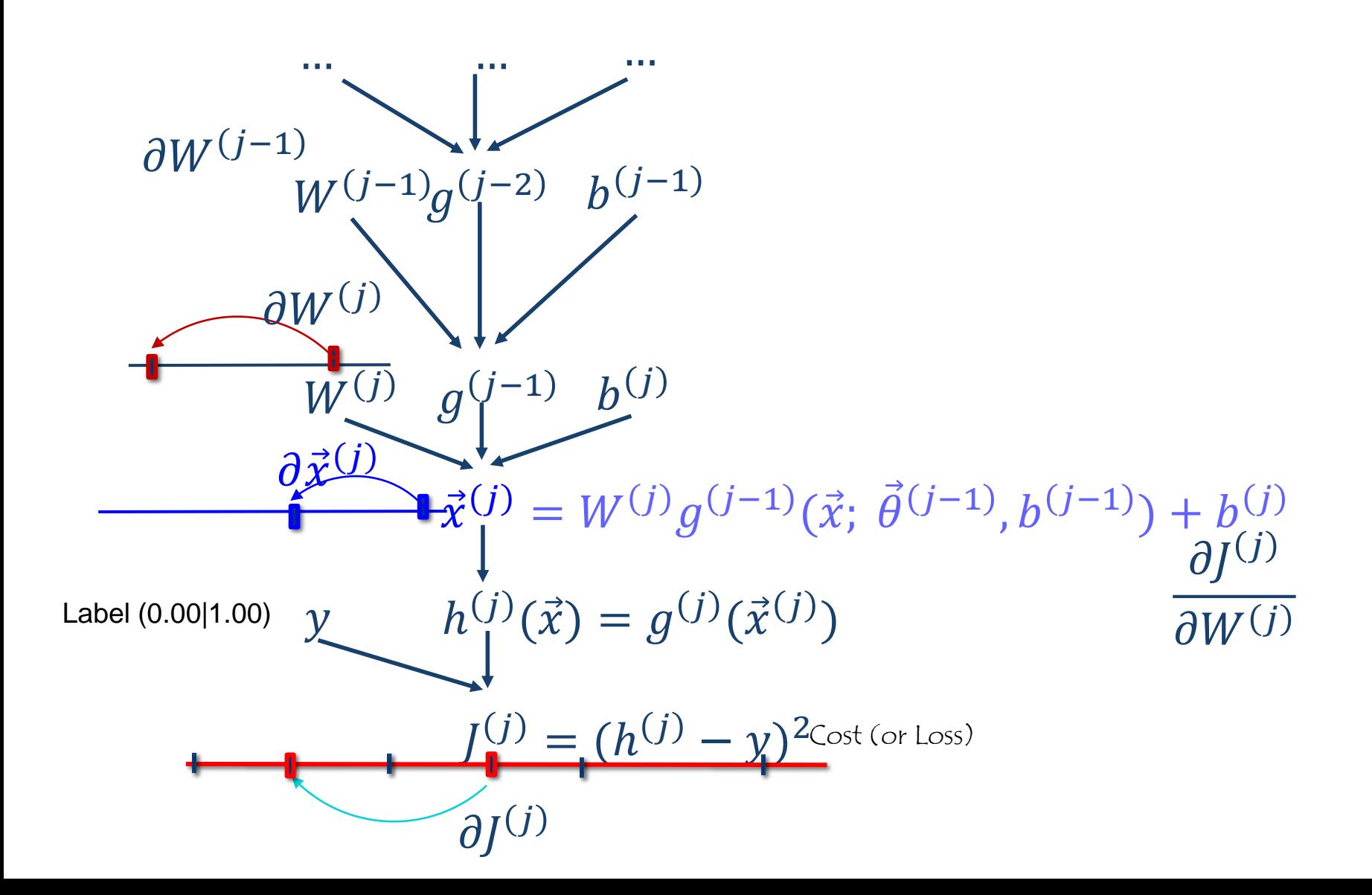

# Why SGD?

- Weights are updated using the partial derivatives
- Derivative pushes down the cost following the steepest descent path on the error curve

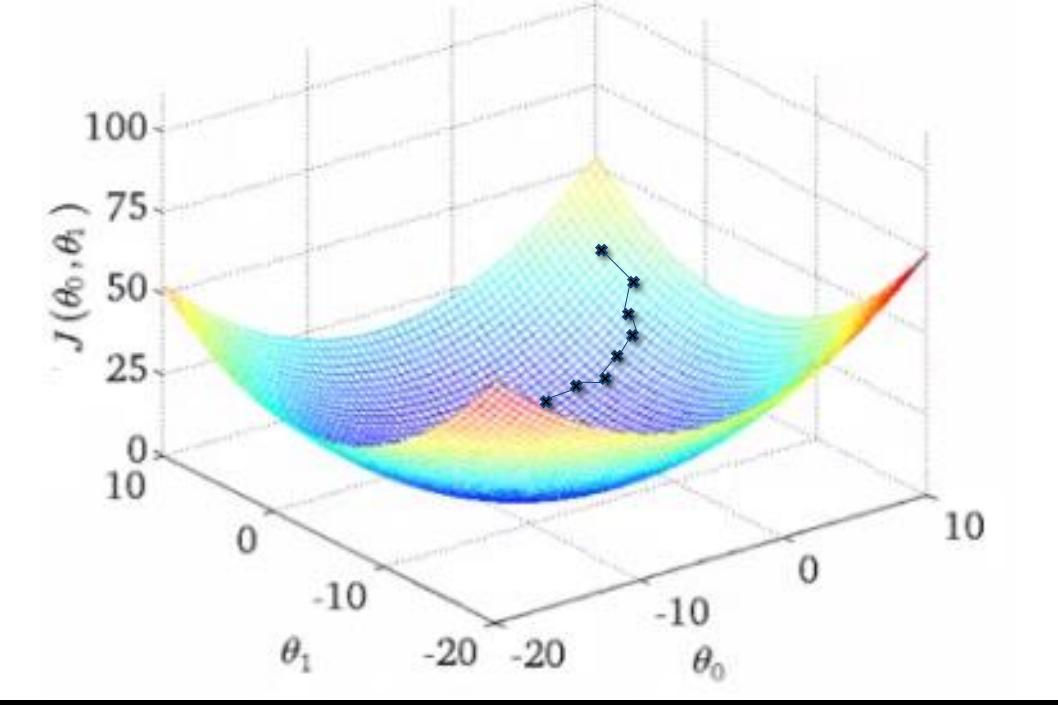

# SGD procedure

- Choose an initial random values for  $\theta$  and  $b$
- Choose a learning rate
- Repeat until stop criterion is met:
	- Pick a random training example *x (i)*
	- Update the parameters with

 $\theta_2 = \theta_2 - \alpha \Delta \theta_2$ <br>  $b = b - \alpha \Delta b$  $\theta_1 = \theta_1 - \alpha \Delta \theta_1$  $h = h - \alpha \Delta h$ 

- We can stop **WHEN**
	- when the **parameters do not change** or,
	- the **number of iteration exceeds a certain upper bound**

# Cost Function Derivative

- In order to update the parameters in SGD, we need to compute the **partial derivatives**  *wrt* the learnable parameters.
- Remember the chain rule:
	- if *J* is a function of a given  $z(x)$ , then the derivative of *J* wrt x is:  $g_J$  ,  $g_J$   $g_z$  $\mathcal{G}_Z$

$$
\frac{\partial J}{\partial x} = \frac{\partial J}{\partial z} \frac{\partial z}{\partial x}
$$

- Thus (in  $R^2$ ), we need to compute
	- for the *i*-th example  $x^{(i)}$

$$
\Delta \mathcal{G}_1 = \frac{\mathcal{G}}{\mathcal{G}\theta_1} (h(x^{(i)}; \theta, b) - y^{(i)})^2
$$

$$
\Delta \mathcal{G}_2 = \frac{\mathcal{G}}{\mathcal{G}\theta_2} (h(x^{(i)}; \theta, b) - y^{(i)})^2
$$

$$
\Delta b = \frac{\mathcal{G}}{\mathcal{G}b} (h(x^{(i)}; \theta, b) - y^{(i)})^2
$$

### **Cost Function Derivatives**

$$
\Delta \theta_1 = \frac{\partial}{\partial \theta_1} (h(x^{(i)}; \theta, b) - y^{(i)})^2 =
$$
  
= 2((h(x^{(i)}; \theta, b) - y^{(i)}) \frac{\partial}{\partial \theta\_1} (h(x^{(i)}; \theta, b))  
= 2(g(\theta^T x^{(i)} + b) - y^{(i)}) \frac{\partial}{\partial \theta\_1} (g(\theta^T x^{(i)} + b))  
\nWe have that:  

$$
\frac{\partial}{\partial \theta_1} (g(\theta^T x + b)) = \frac{\partial g(\theta^T x + b)}{\partial (\theta^T x + b)} \frac{\partial (\theta^T x + b)}{\partial \theta_1}
$$
  

$$
(1 - g(\theta^T x + b)) g(\theta^T x + b) \frac{\partial (\theta_1 x_1 + \theta_2 x_2 + b)}{\partial \theta_1}
$$
  
=  $(1 - g(\theta^T x + b)) g(\theta^T x + b) x_1$ 

$$
g(z) = \frac{1}{1 + e^{-z}}
$$

$$
\frac{g}{g}g} = (1 - g(z))g(z)
$$

<span id="page-54-0"></span>
$$
s(x) = \frac{1}{1+e^{-x}} \quad then \quad \frac{\mathcal{G}s}{\mathcal{G}x} \in (1-s(x))s(x)
$$

$$
\frac{d}{dx}s(x) = \frac{d}{dx}((1+e^{-x})^{-1})
$$
\n
$$
\frac{d}{dx}s(x) = -1((1+e^{-x})^{(-1-1)})\frac{d}{dx}(1+e^{-x})
$$
\n
$$
\frac{d}{dx}s(x) = -1((1+e^{-x})^{(-2)})\left(\frac{d}{dx}(1) + \frac{d}{dx}(e^{-x})\right)
$$
\n
$$
\frac{d}{dx}s(x) = -1((1+e^{-x})^{(-2)})\left(0 + e^{-x}\left(\frac{d}{dx}(-x)\right)\right)
$$
\n
$$
\frac{d}{dx}s(x) = -1((1+e^{-x})^{(-2)})\left(e^{-x}\right)(-1)
$$
\n
$$
\frac{d}{dx}s(x) = \left((1+e^{-x})^{(-2)}\right)(e^{-x})
$$
\n
$$
\frac{d}{dx}s(x) = \frac{1}{(1+e^{-x})^2}(e^{-x})
$$
\n
$$
\frac{d}{dx}s(x) = \frac{e^{-x}}{(1+e^{-x})^2} = \frac{e^{-x}}{(1+e^{-x})} \frac{1}{(1+e^{-x})}
$$

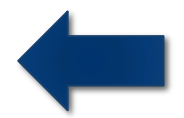

### Cost Function Derivatives

#### Then,

 $2[(g(\theta^T x^{(i)} + b) - y^{(i)})][(1 - g(\theta^T x^{(i)} + b))g(\theta^T x^{(i)} + b)x^{(i)}]$  $\Delta \theta_1 = 2[(g(\theta^T x^{(i)} + b) - y^{(i)})][(1 - g(\theta^T x^{(i)} + b))g(\theta^T x^{(i)} + b)x^{(i)}]$ 

### and we can do the same for  $\theta_2$

 $2[(g(\theta^T x^{(i)} + b) - y^{(i)})][(1 - g(\theta^T x^{(i)} + b))g(\theta^T x^{(i)} + b)x^{(i)}_2]$  $\Delta \theta_2 = 2[(g(\theta^T x^{(i)} + b) - y^{(i)})][(1 - g(\theta^T x^{(i)} + b))g(\theta^T x^{(i)} + b)x^{(i)}y]$ 

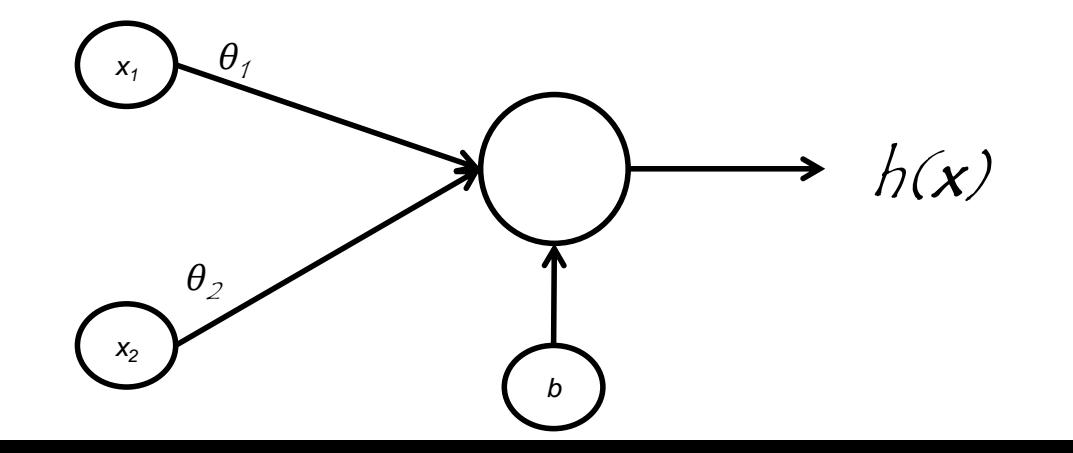

#### Cost Function Derivatives for *b*

• For the  $b$  parameter, the same steps apply:

$$
\Delta b = \frac{\partial}{\partial b} (h(x^{(i)}; \theta, b) - y^{(i)})^2 =
$$
  
= 2((h(x^{(i)}; \theta, b) - y^{(i)}) \frac{\partial}{\partial b} (h(x^{(i)}; \theta, b))  
= 2(g(\theta^T x^{(i)} + b) - y^{(i)}) \frac{\partial}{\partial b} (g(\theta^T x^{(i)} + b))

$$
\frac{\partial}{\partial b}(g(\theta^T x + b)) = \frac{\partial g(\theta^T x + b)}{\partial(\theta^T x + b)} \frac{\partial(\theta^T x + b)}{\partial b} = (1 - g(\theta^T x + b))g(\theta^T x + b)
$$

$$
\Delta b = 2[(g(\theta^T x^{(i)} + b) - y^{(i)})][(1 - g(\theta^T x^{(i)} + b))g(\theta^T x^{(i)} + b)]
$$

# A simple demo on TensorFlow

• Look at: <https://playground.tensorflow.org/>

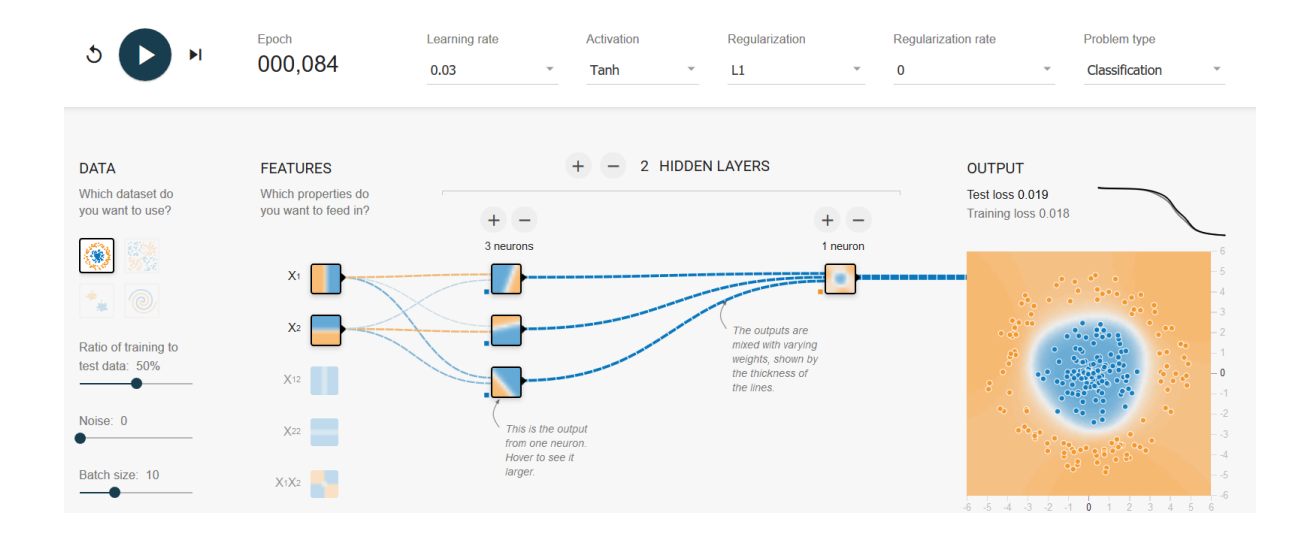

# A simple demo on TensorFlow

• Look at: <https://playground.tensorflow.org/>

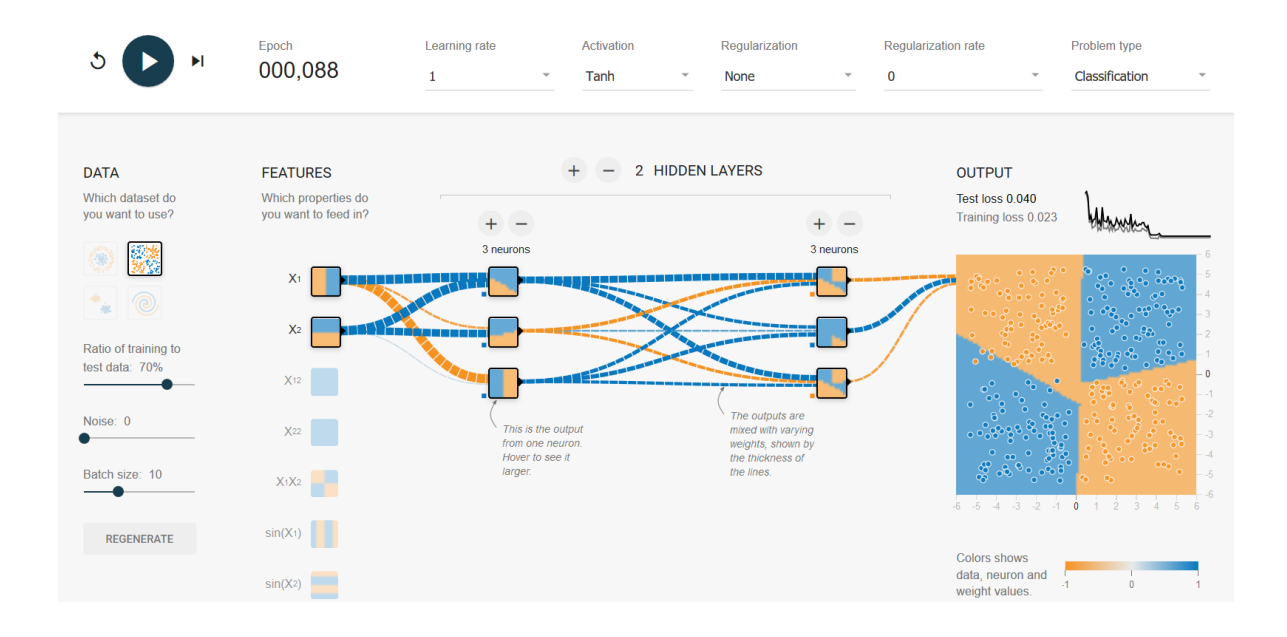

# ANNS: APPLICATIONS

### An Example: Neural Image Classification

Goal

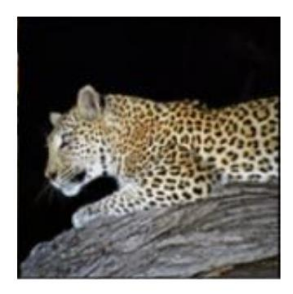

Classification

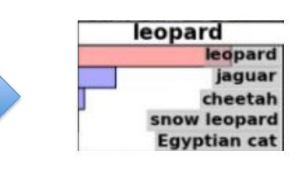

#### ImageNet

- Over 15M labeled high resolution images  $\bullet$
- Roughly 22K categories  $\bullet$
- Collected from web and labeled by Amazon Mechanical **Turk**

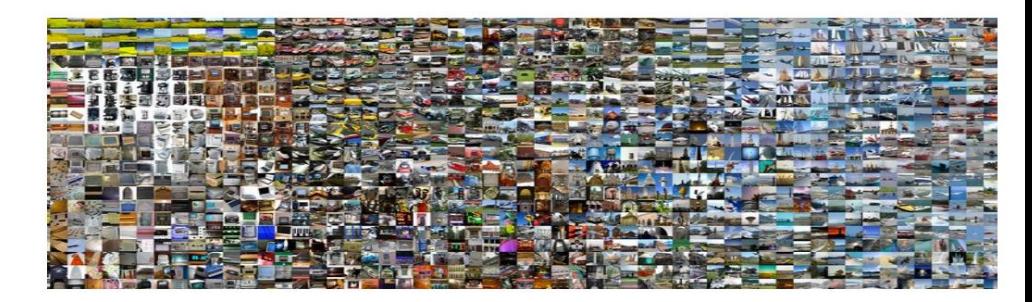

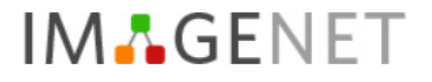

Home Download Challenges About

14,197,122 images, 21841 synsets indexed

Not logged in. Login | Signup

**ImageNet Large Scale Visual Recognition Challenge (ILSVRC)** 

https://www.image-net.org/challenges/LSVRC/

- Annual competition of image classification at large scale
- 1.2M images in 1K categories  $\bullet$
- Classification: make 5 guesses about the image label  $\bullet$

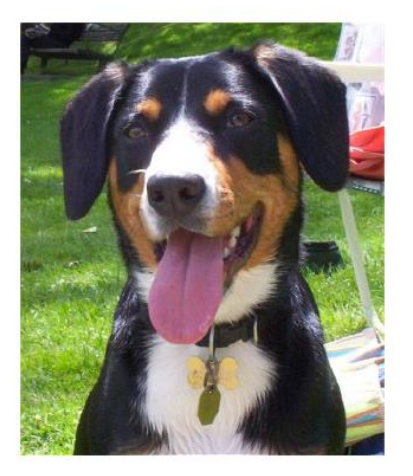

EntleBucher

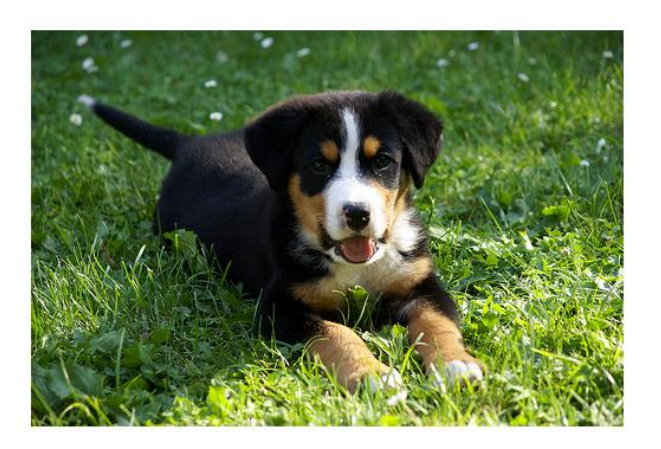

Appenzeller

Razza: Bovaro del bernese

# The role of NN Depth in Representation **Learning**

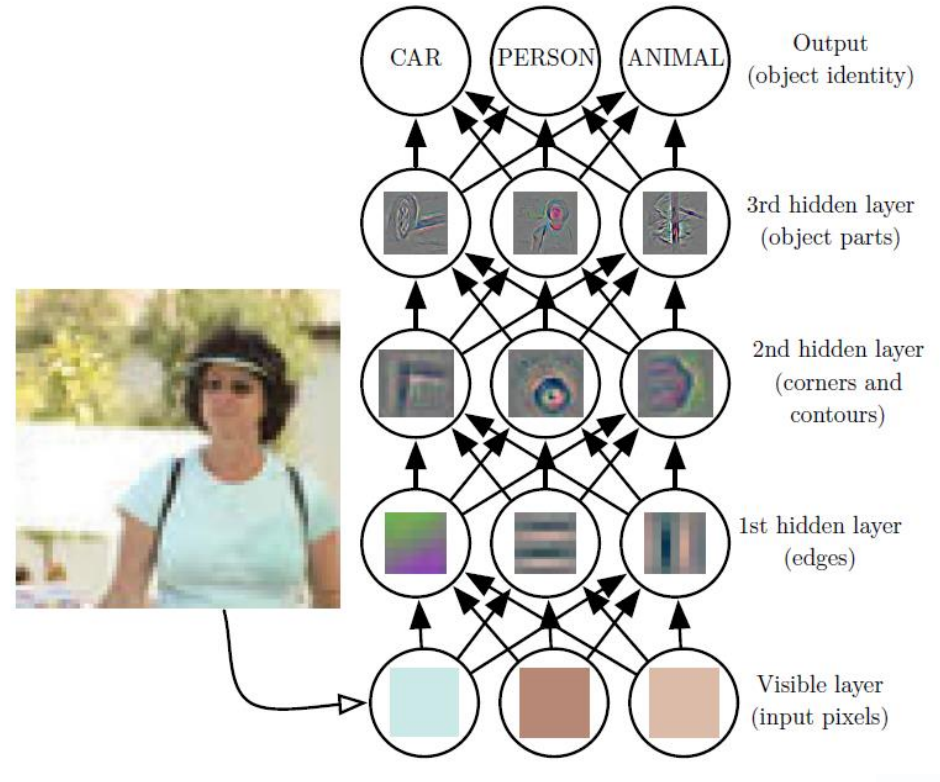

Zeiler and Fergus (2014)

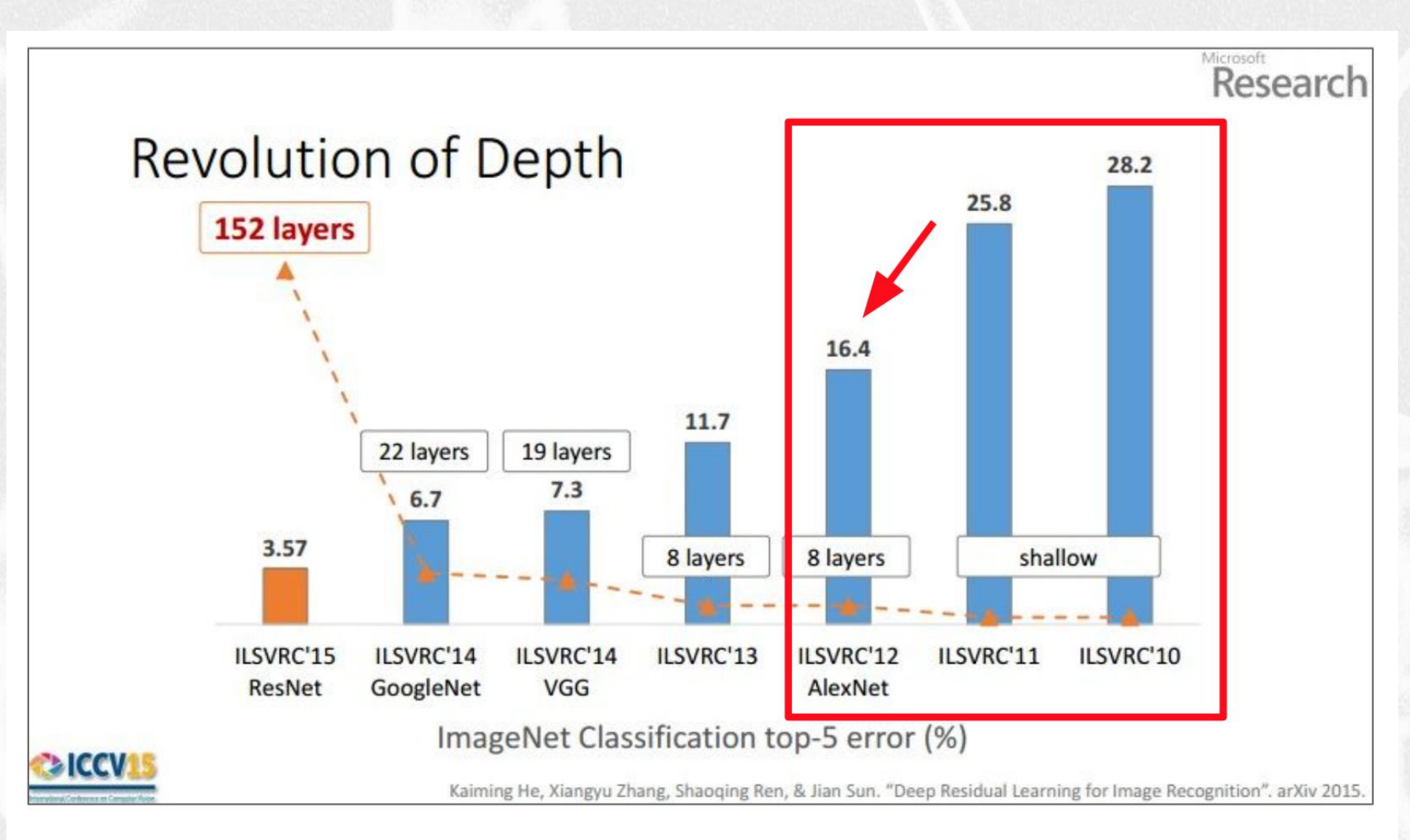

(slide from Kaiming He's recent presentation)

### Applicazioni delle reti neurali

• Riconoscimento dei fenomeni linguistici

- Classificazione dei testi (e.g. tweet in classi tematiche)
- Sentiment Analysis delle Review
- Traduzione Automatica
- Language Models Acquisizione Automatica di Lessici Semantici da testi (non annotati)
- Modelli vettoriali della semantica lessicale
- Sistemi di pre-addestramento per la inizializzazione dei classificatori *supervised*
- Riconoscimento di oggetti o di pattern (ad es. emozioni dai visi) nelle immagini
- Acquisizione integrata di conoscenza da immagini, video e testi scritti
- Sistemi di Question Answering o Dialogo su immagini
	- Ad es. Chat GPT di OpenAI

### Face Recognition

#### Roma, il "cervellone" che ha scovato

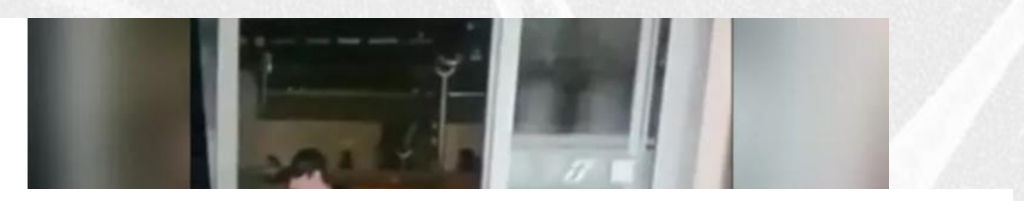

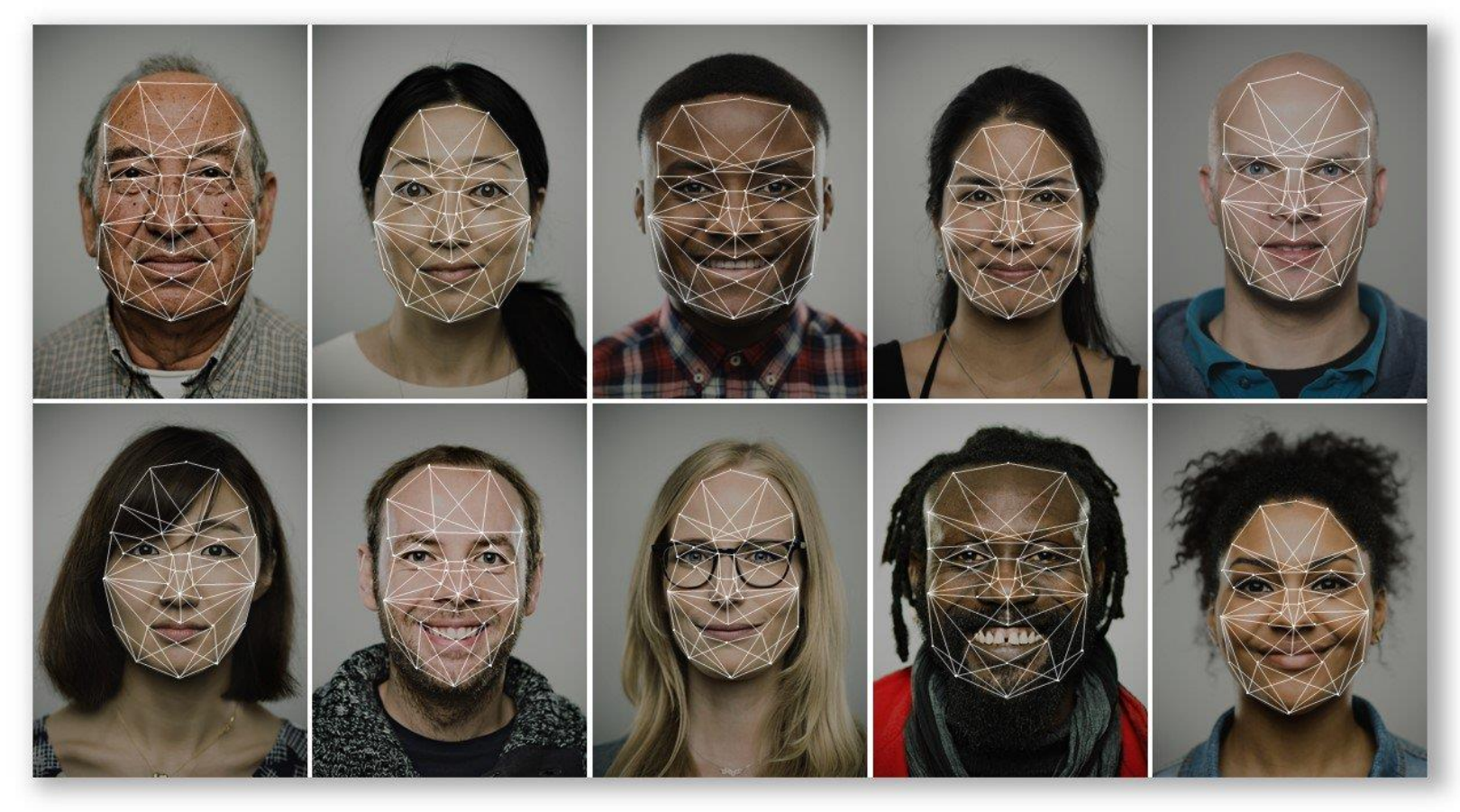

### Knowledge Acquisition & Lexical Embeddings con le Reti Neurali

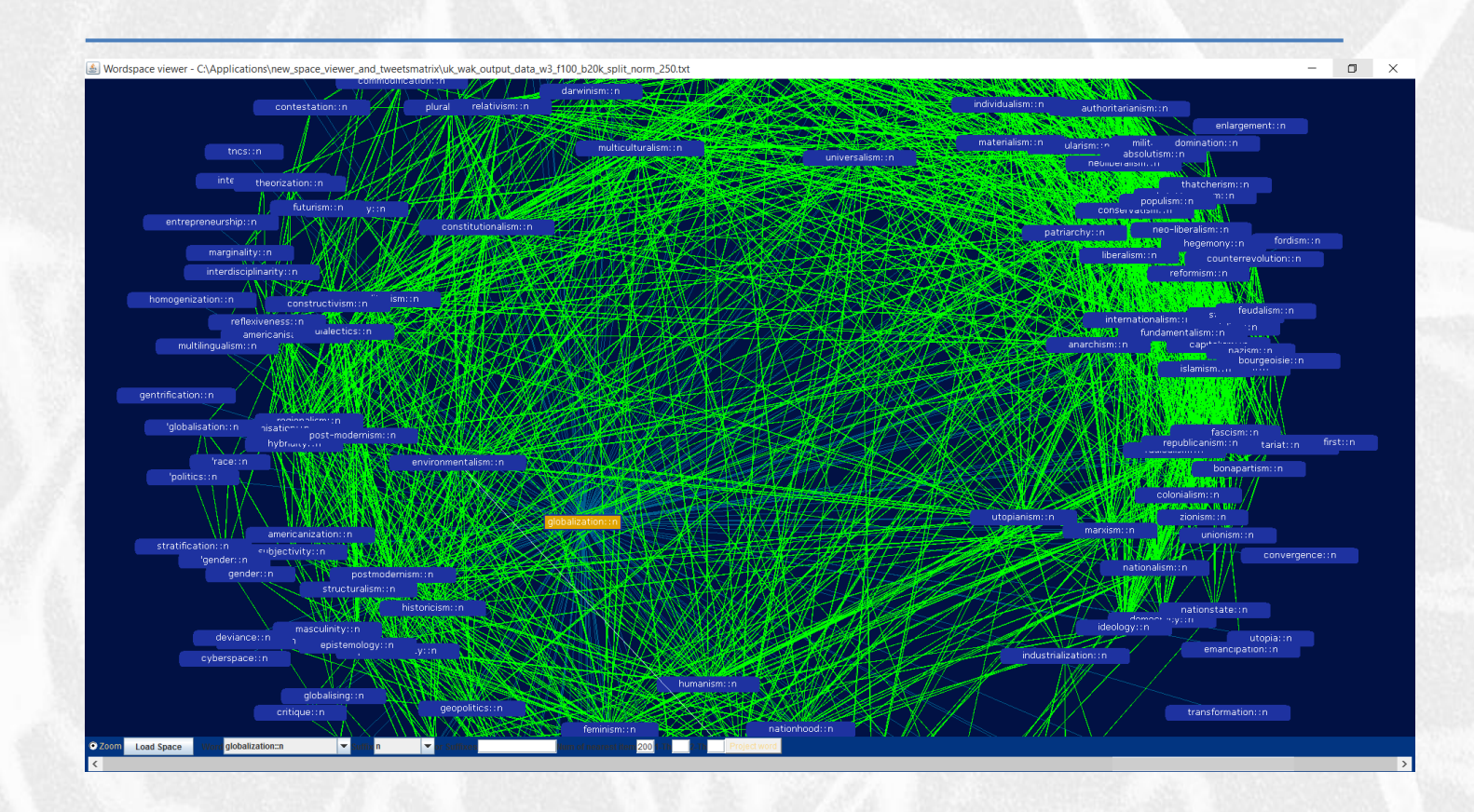

### Wordspaces: Encoding & Domain Corpora *(No Use of Annotated Examples)*

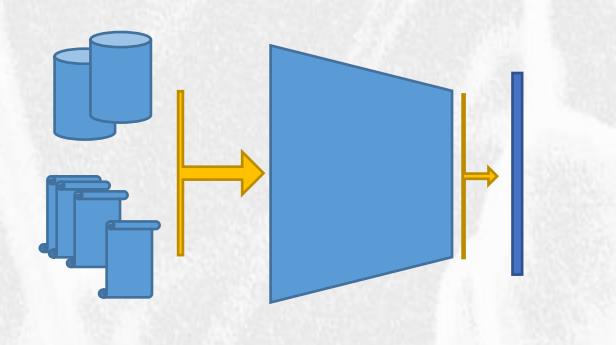

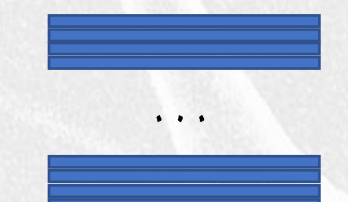

#### Encoding: vector-based lexicon

#### Monte Paschi Siena

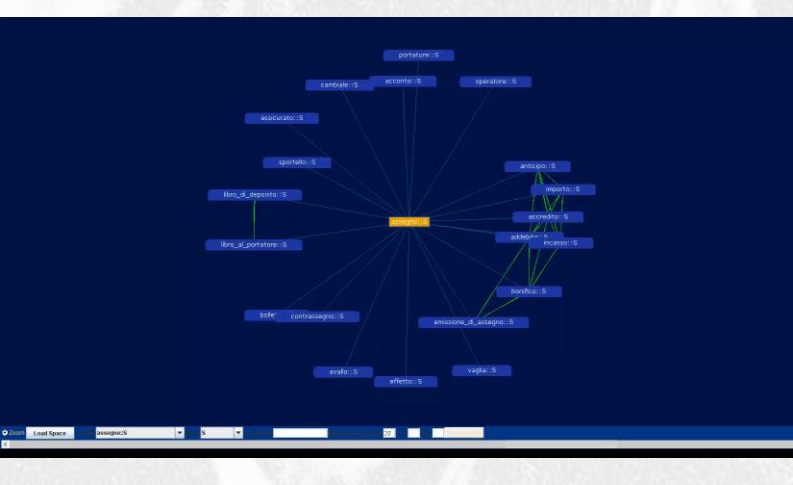

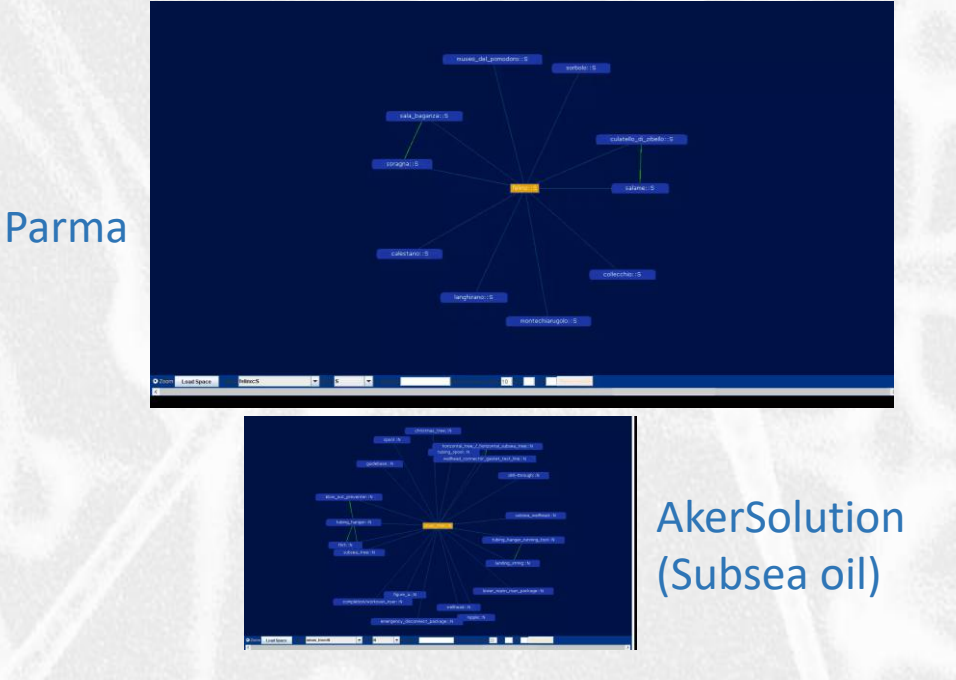

### Leggere dal Web

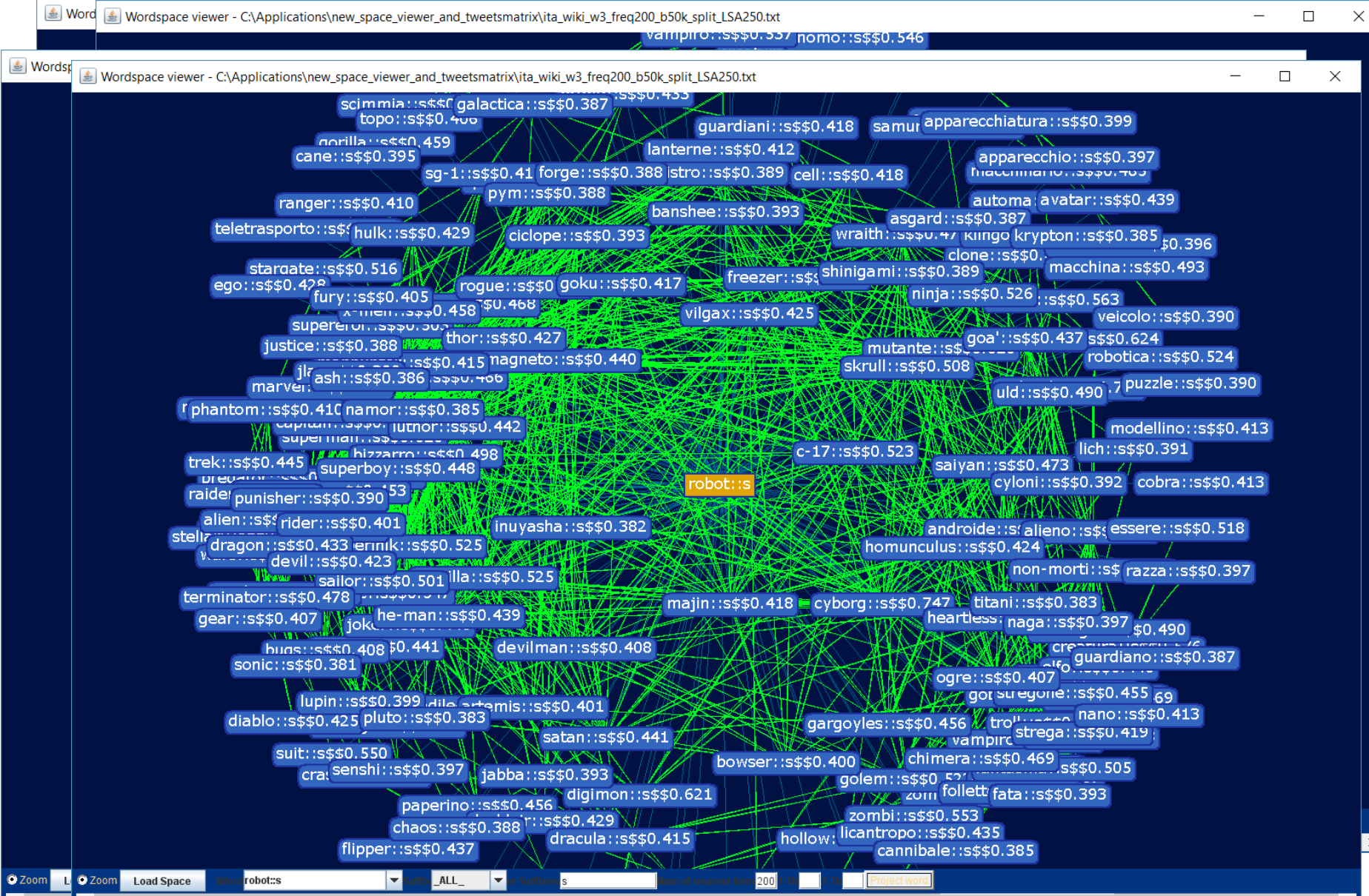

# ANNs: ADVANCED ARCHITECTURES

### **Recurrent Neural Networks**

For example, consider the classical form of a dynamical system:

$$
\mathbf{s}^{(t)} = f(\mathbf{s}^{(t-1)}; \boldsymbol{\theta}),\tag{10.1}
$$

where  $s^{(t)}$  is called the state of the system.

Equation 10.1 is recurrent because the definition of  $s$  at time  $t$  refers back to the same definition at time  $t-1$ .

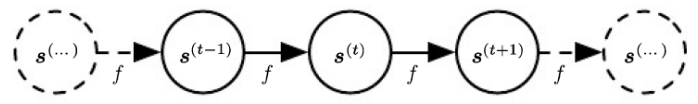

Figure 10.1: The classical dynamical system described by equation 10.1, illustrated as an unfolded computational graph. Each node represents the state at some time  $t$ , and the function f maps the state at t to the state at  $t + 1$ . The same parameters (the same value of  $\theta$  used to parametrize f) are used for all time steps.

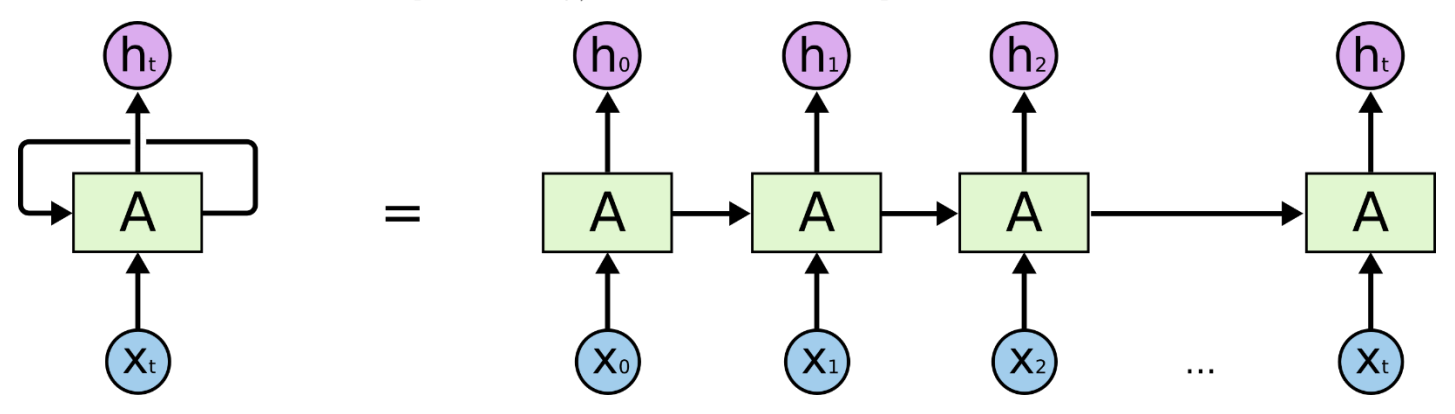

# **Types of RNNs**

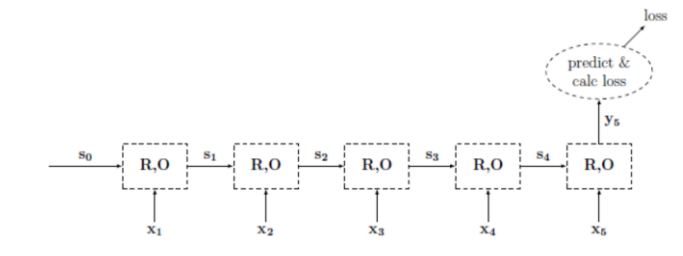

Figure 7: Acceptor RNN Training Graph.

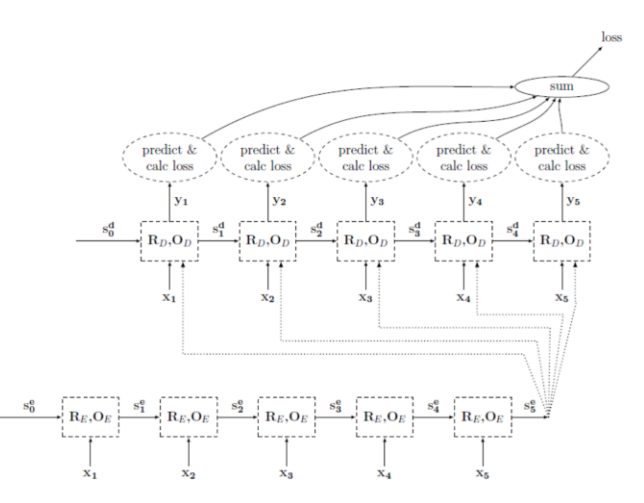

Figure 9: Encoder-Decoder RNN Training Graph.

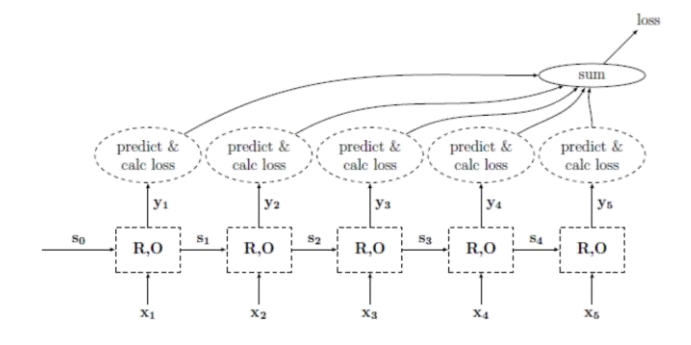

Figure 8: Transducer RNN Training Graph.

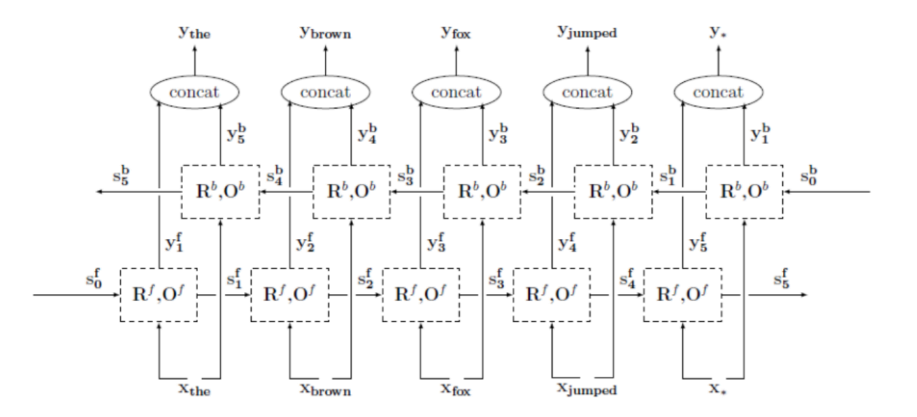

Figure 11: biRNN over the sentence "the brown fox jumped.".
#### Examples: Language understanding

https://github.com/Microsoft/CNTK/wiki/Hands-On-Labs-Language-Understanding

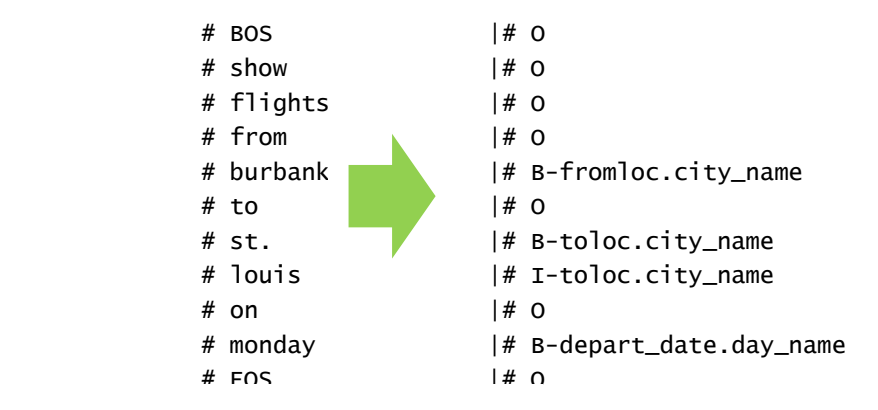

Task: Slot tagging with an LSTM

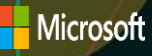

#### Examples: language understanding

https://github.com/Microsoft/CNTK/wiki/Hands-On-Labs-Language-Understanding

#### Task: Slot tagging with an LSTM

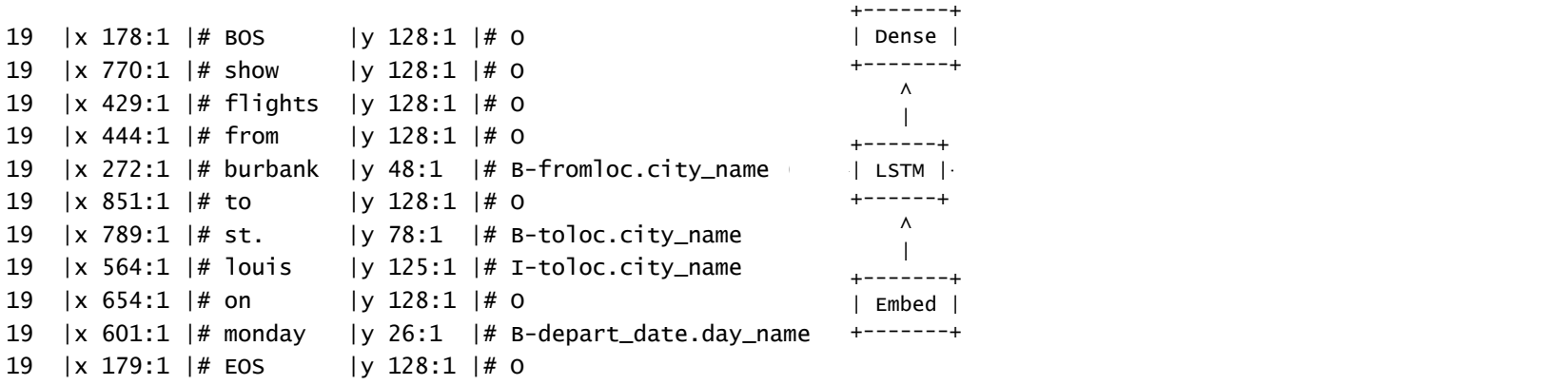

 $x -$ BOS "show" "burbank" "burbank" "burbank" "burbank" "burbank" "burbank" "burbank" "burbank" "burbank" "burbank"

 $\wedge$   $\qquad \qquad$ | | | | |

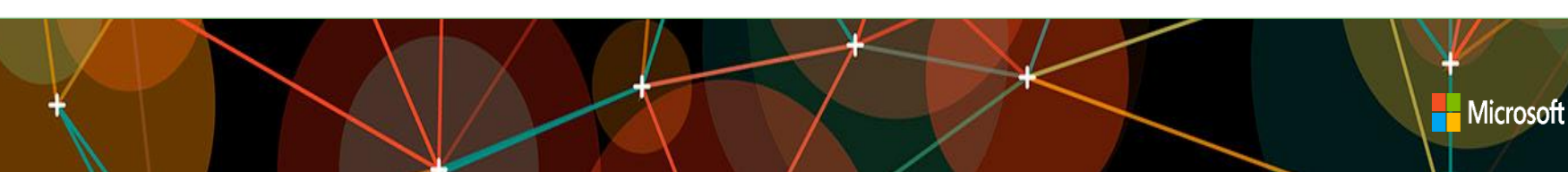

#### Examples: language understanding

https://github.com/Microsoft/CNTK/wiki/Hands-On-Labs-Language-Understanding

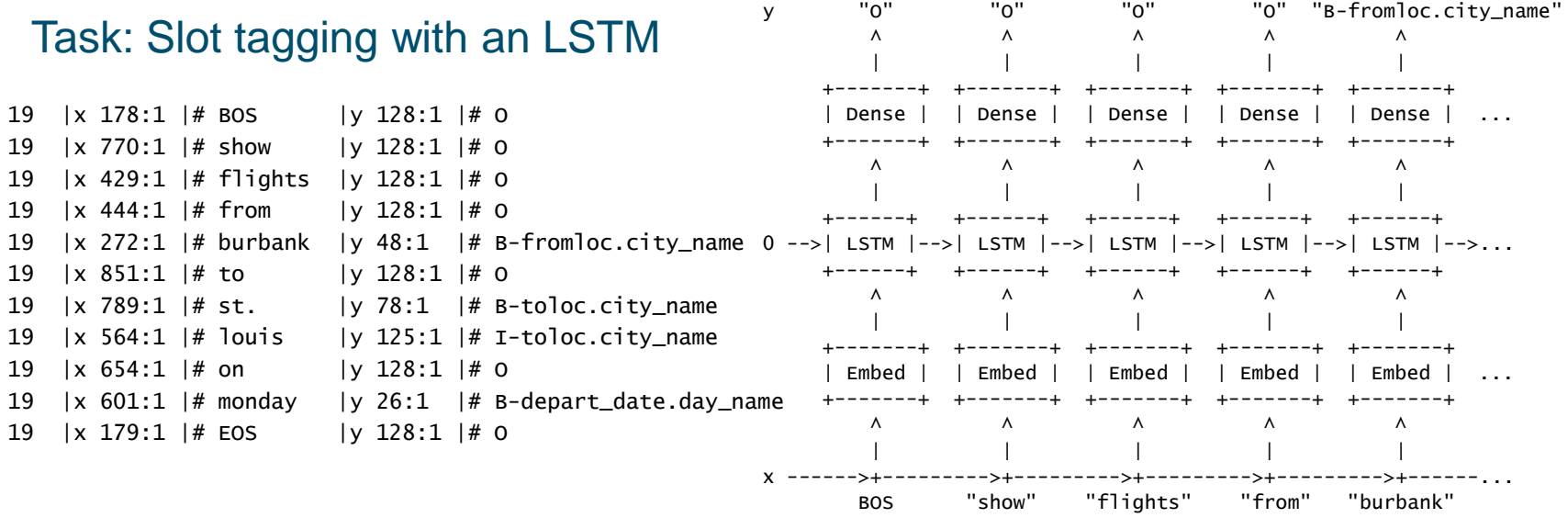

#### Automatic image captioning: neural networks *at work*

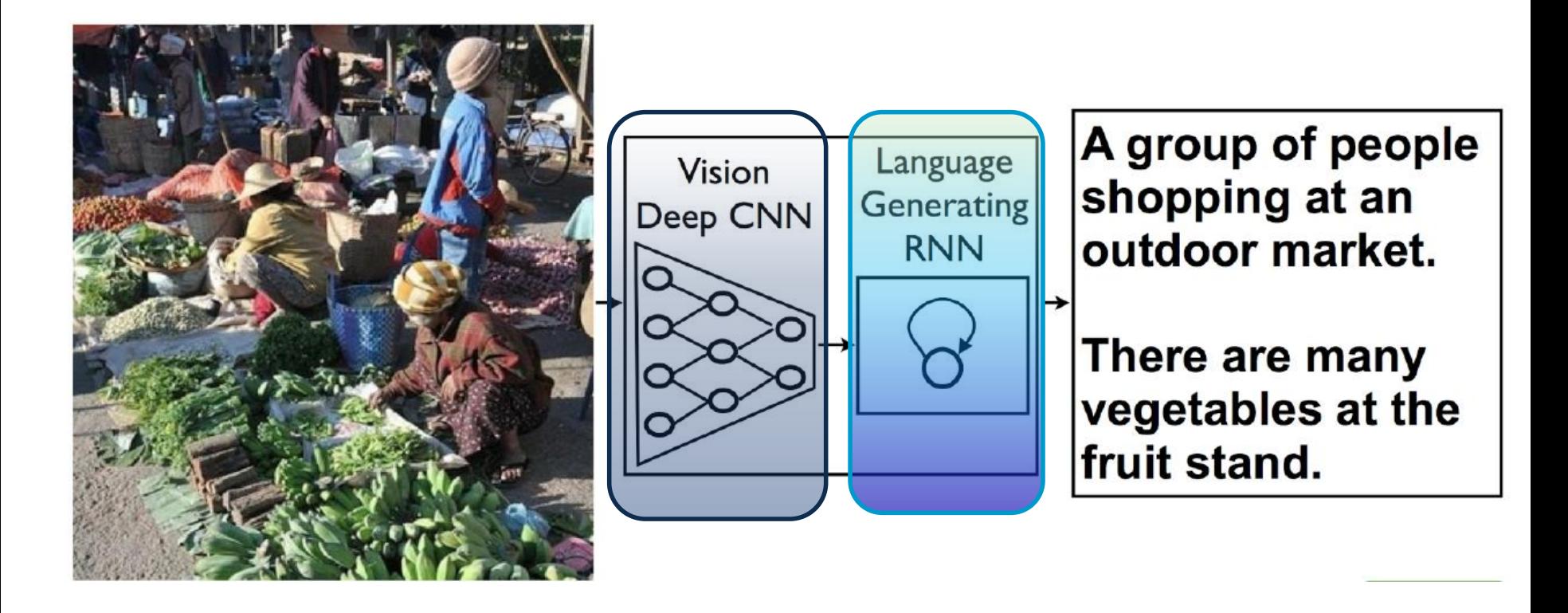

### … training a neural network for italian

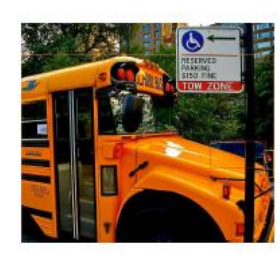

Uno scuolabus giallo parcheggiato sul lato della strada.

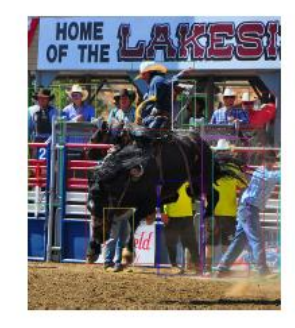

Un uomo che cavalca un cavallo su una strada cittadina.

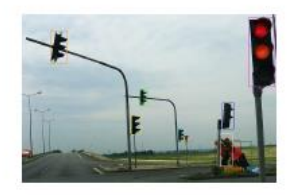

Un segnale di stop che si siede su un angolo di strada.

#### *Explainability*: decisions vs. Activation states

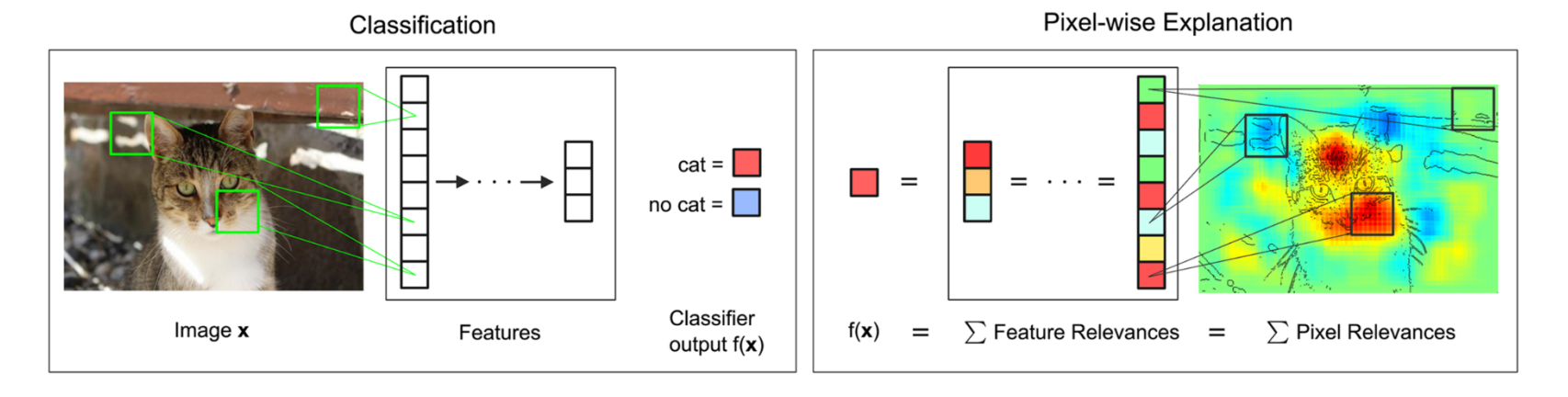

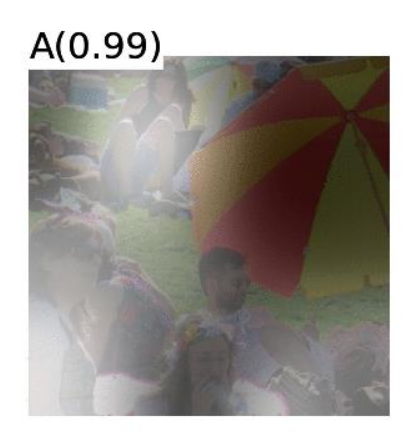

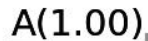

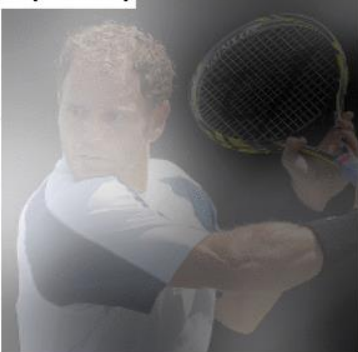

# Visual QA

• Task:

• ….

- Data una immagine che descrive una situazione o un evento rispondere a domande in LN verso i contenuti dell'immagine, basata sulla comprensione delle relazioni spaziali e semantiche tra gli elementi concettuali dell'immagine
- Tecnologia:
	- Convolutional Autoencoders, Recurrent neural networks and trasformer-based inferences
	- Two languages: ITA/ENG
- 
- Demo: VQA in italiano ed inglese: [Demo\\_GQA.mp4](Demo_GQA.mp4)

#### **Trasformers**

#### BERT & NLP

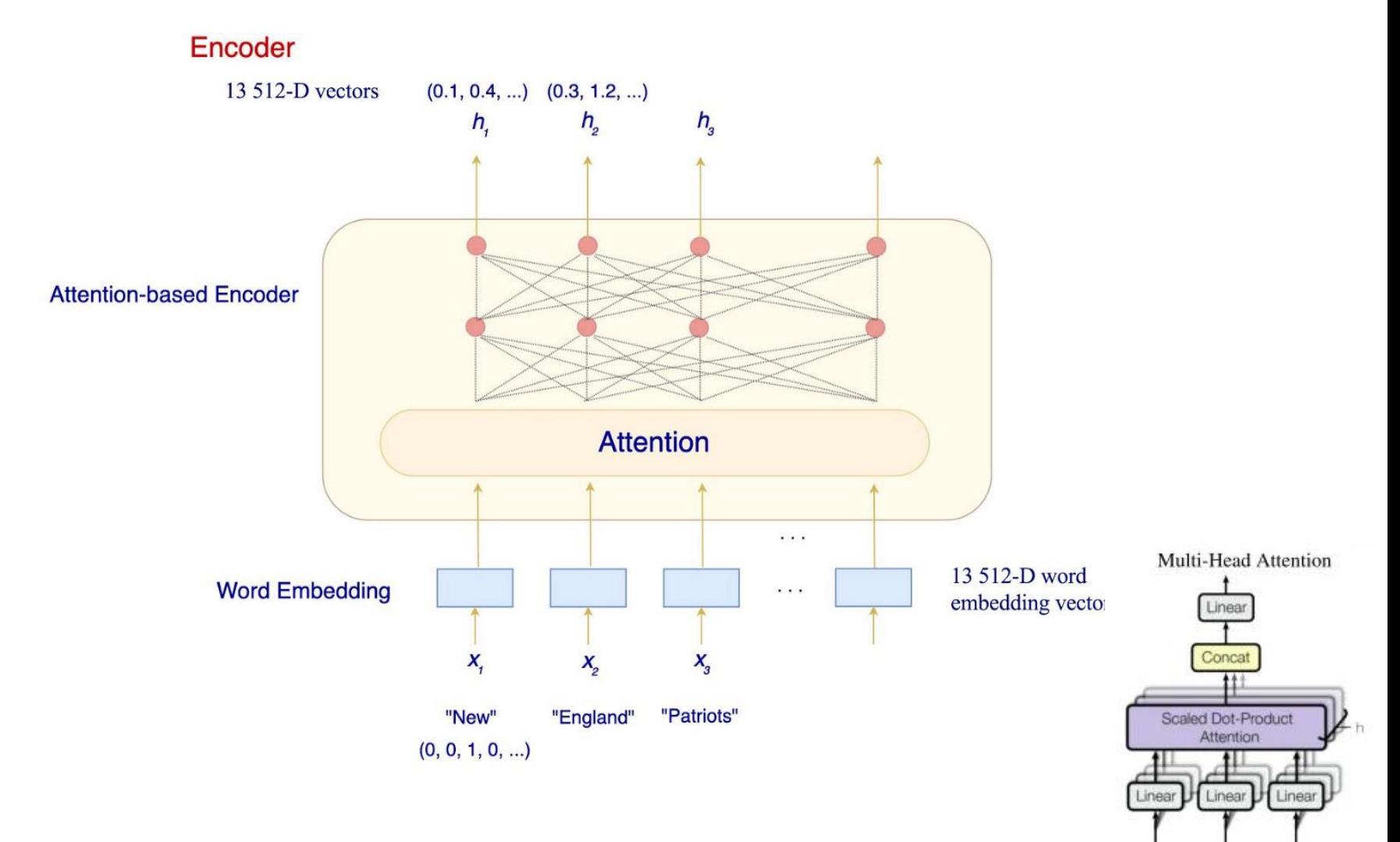

O

Κ

W

#### $BERI$  (Devlin et al. '18)

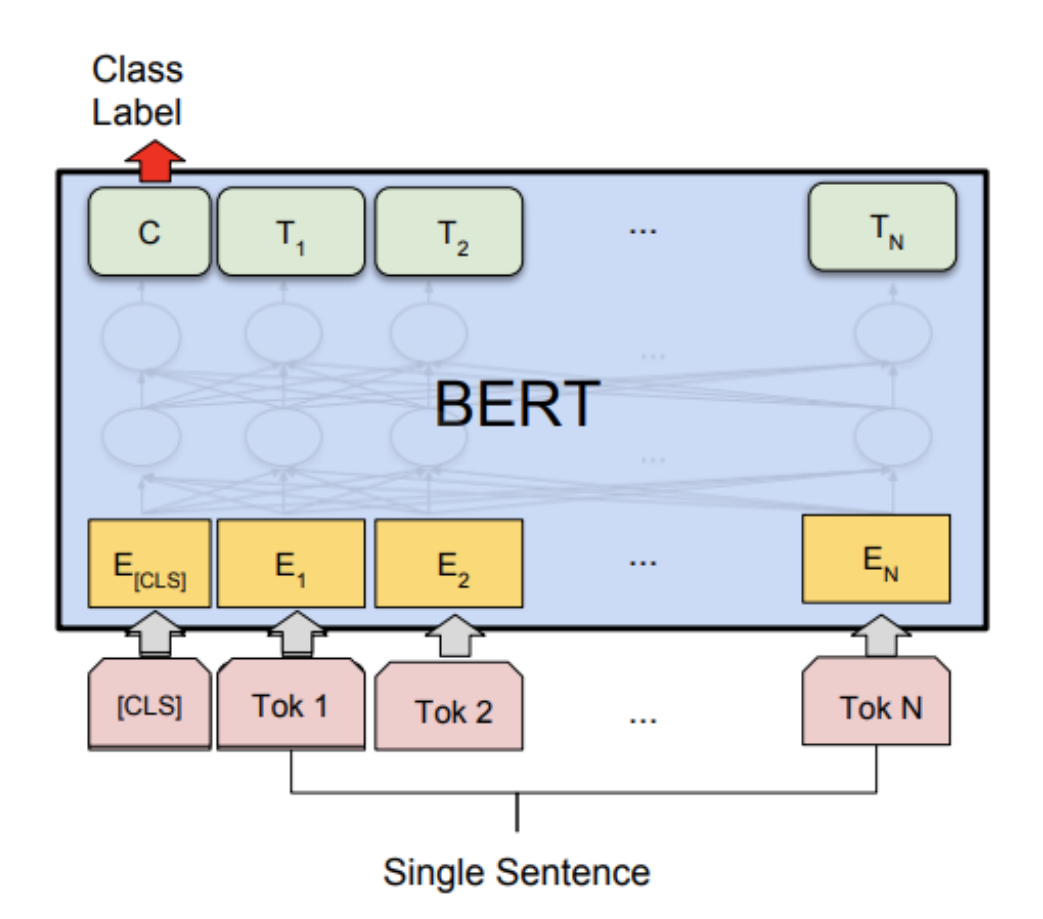

BERT for single sentence classification (Sentiment analysis, Intent Classification, etc.)

# BERT (Devlin et al. '18)

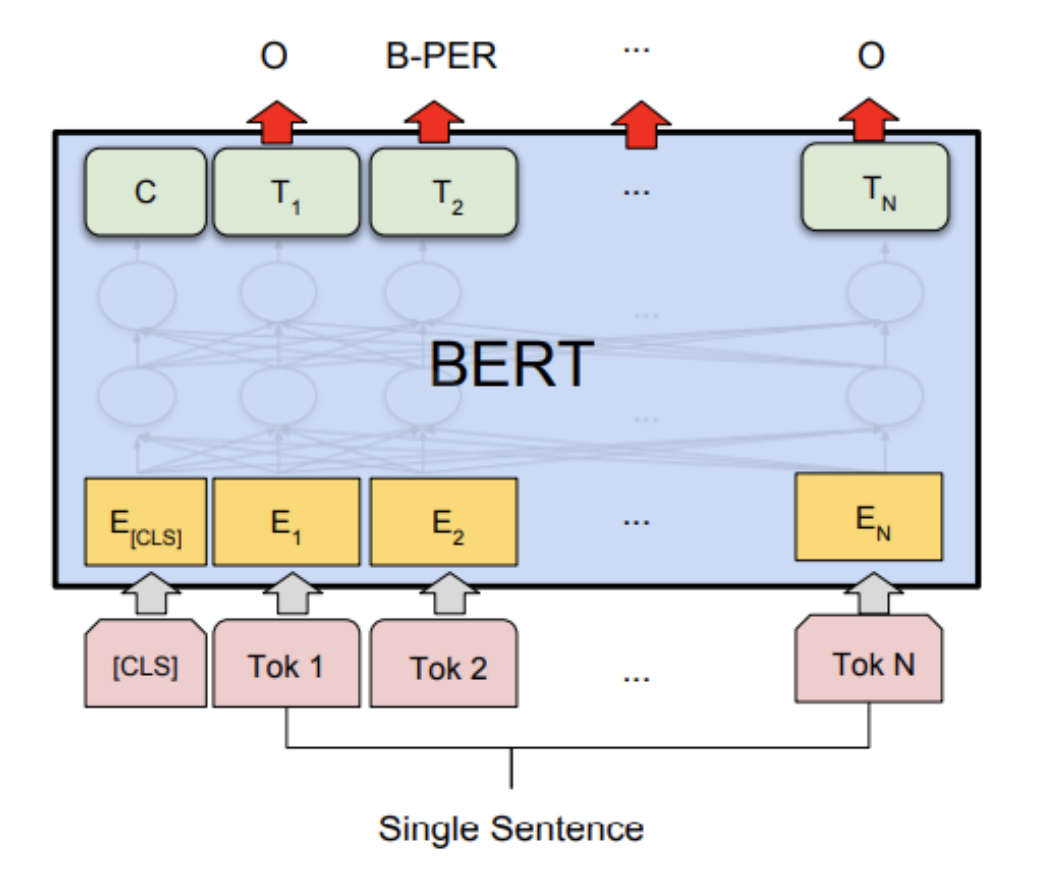

BERT for Sequence Tagging Tasks (e.g., POS tagging, Named Entity Recognition, etc.)

## **BERT** (Devlin et al. '18)

**Class** 

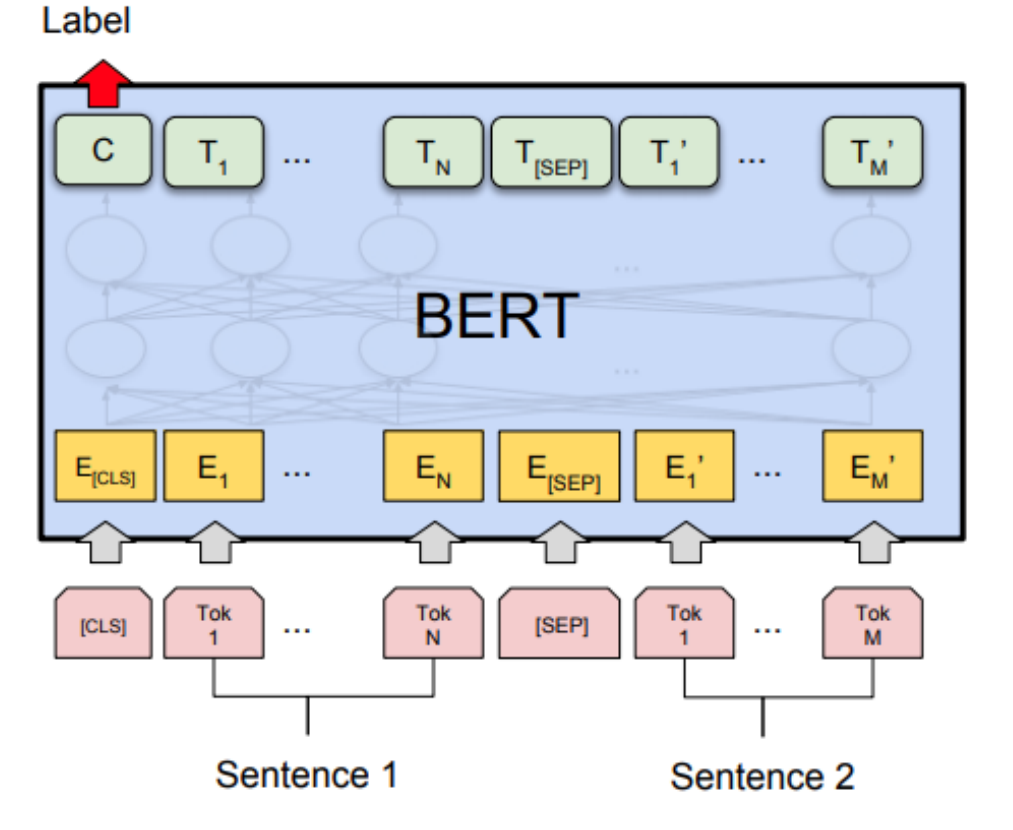

BERT for sentence pairs classification (Paraphrase Identification, answer selection in QA, Recognizing Textual Entailment)

# Relationship with other areas of AI

- Neural networks for **faster inference over large knowledge bases** wrt to logical approaches
- Neural networks for **high quality and cost-effective complex tasks**
	- Pattern recognition
	- Language and Image/Video processing
	- Complex rewriting tasks, e.g. Machine Translation
- **Learning to acquire knowledge**
	- Machine Reading for QA
	- Fast Indexing an retrieval from large document bases or Web sources
- Processing **Time** Series
	- Predictive Analuìytics tasks that depend on time
	- Sequence labeling tasks
- Complex inference on *hybrid* (i.e structured and unstructured) *data*

### Riferimenti Bibliografici

- *AIMA,* Chapter 18: 18.16.1, 18.3-4, 18.7
- Ian Goodfellow and Yoshua Bengio and Aaron Courville, [Deep Learning,](https://www.deeplearningbook.org/) MIT Press book, 2016